# **The Security Framework**

**Session 704 Dallas De Atley** Manager, Platform Security

These are confidential sessions—please refrain from streaming, blogging, or taking pictures

• Building blocks of the Security framework

- Building blocks of the Security framework
- How to store secrets in the keychain

- Building blocks of the Security framework
- How to store secrets in the keychain
- How to secure communication over a network

- Building blocks of the Security framework
- How to store secrets in the keychain
- How to secure communication over a network
- How to evaluate a signed object

### **OS X Security Frameworks**

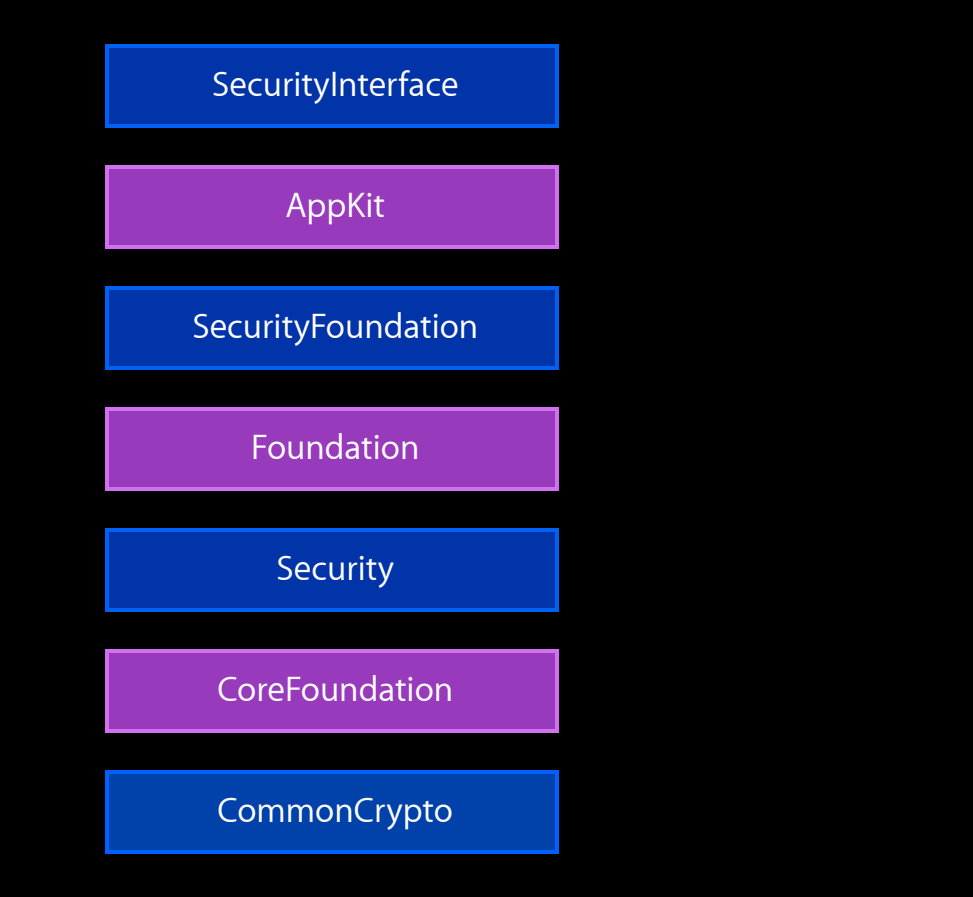

#### **OS X Security Frameworks**

Security

CommonCrypto

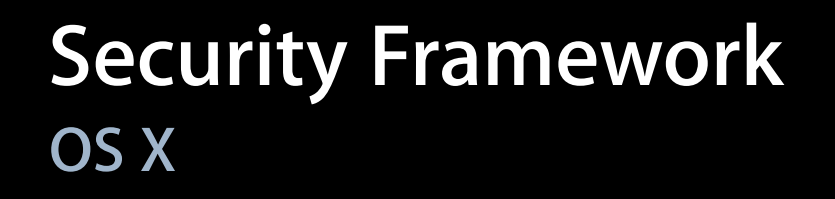

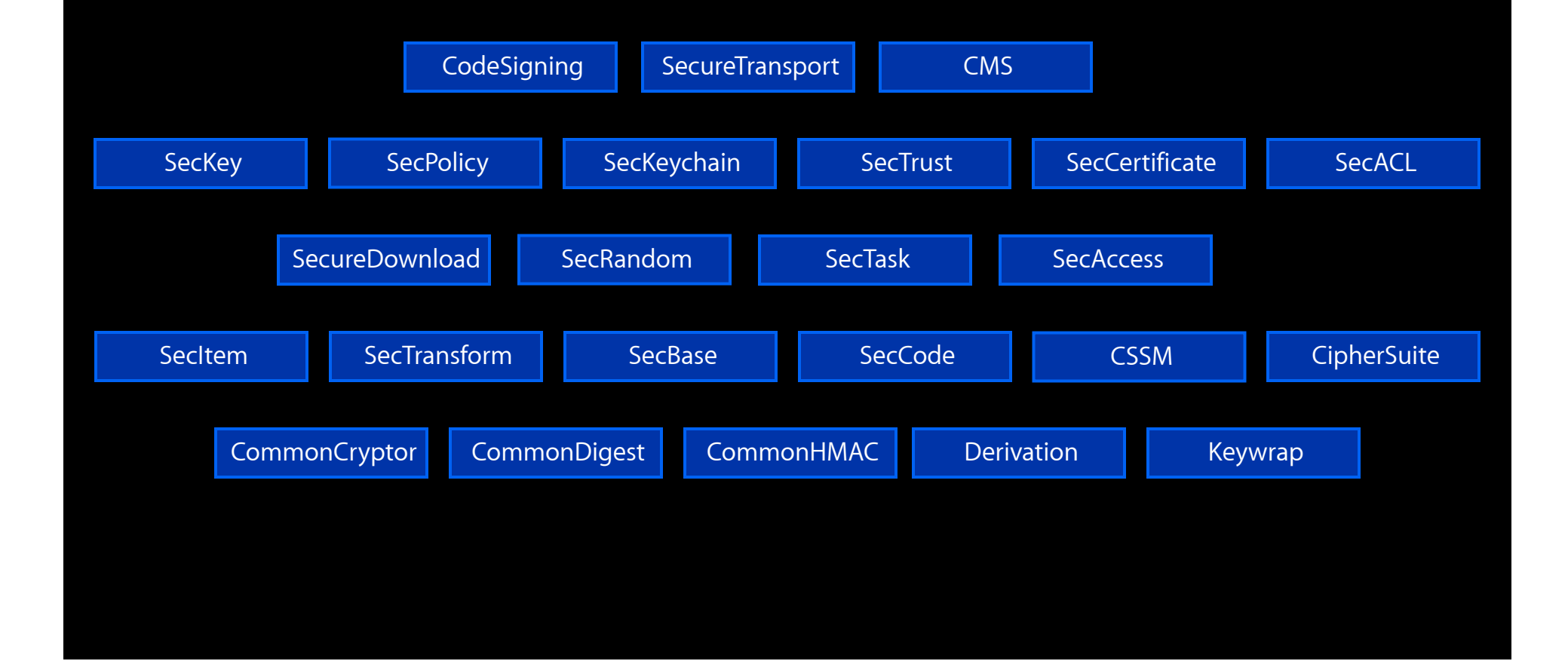

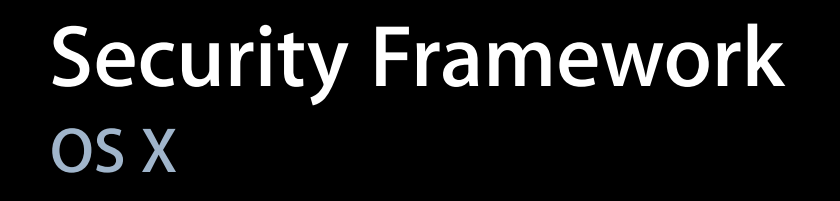

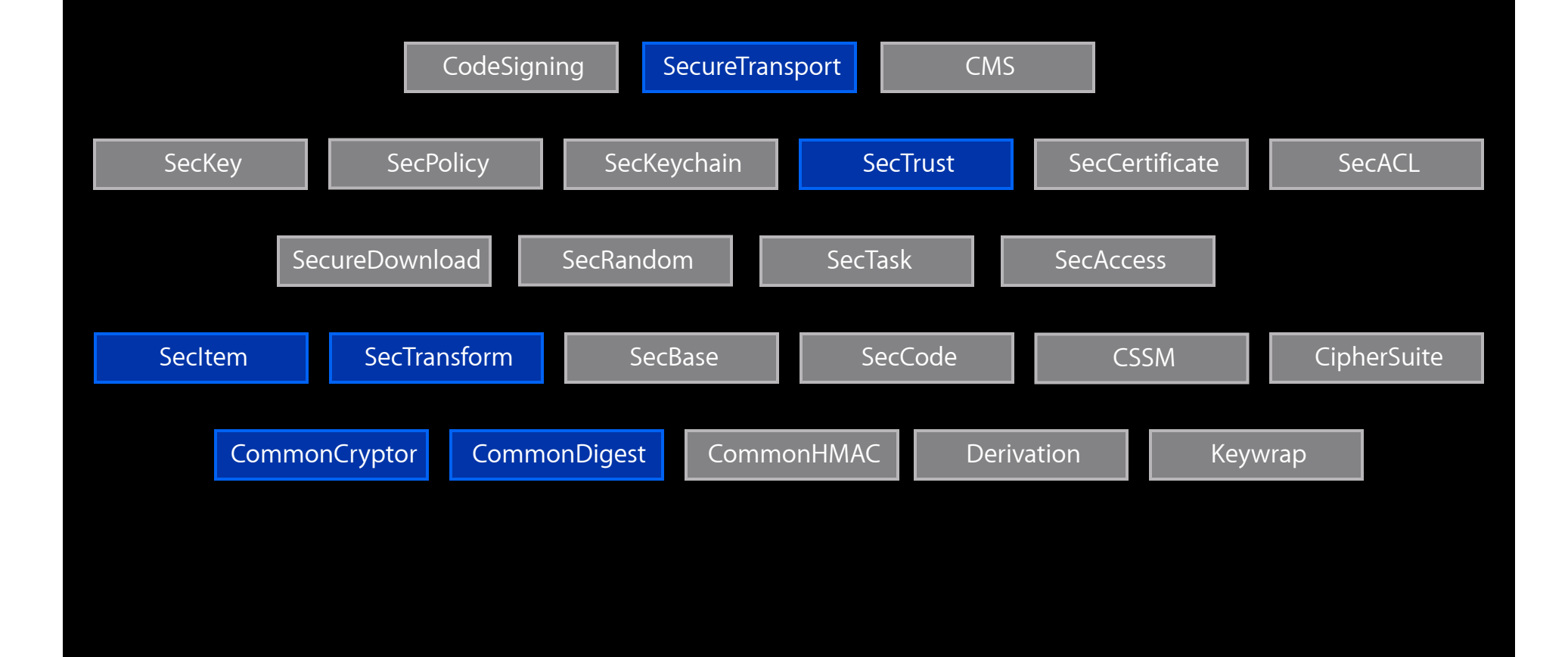

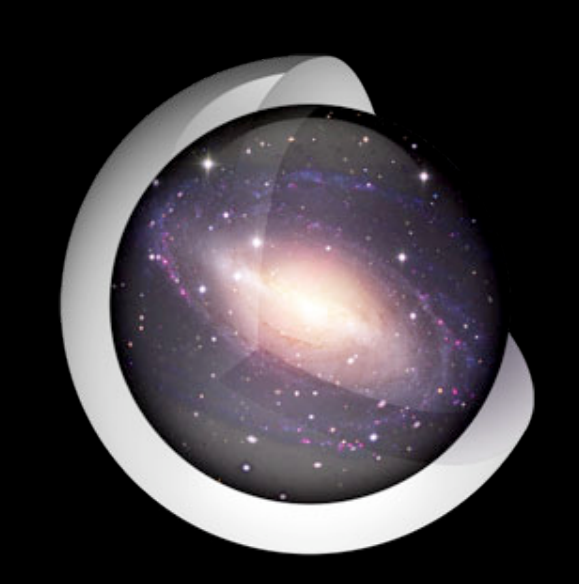

#### • Crypto

- 
- 
- 

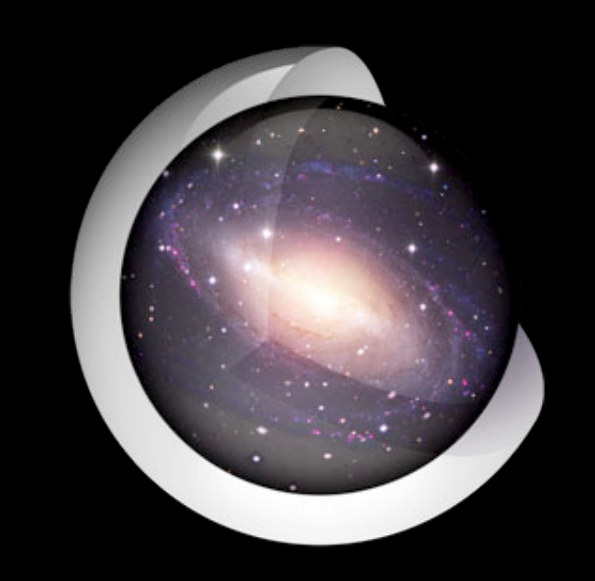

- Crypto
- Keychain

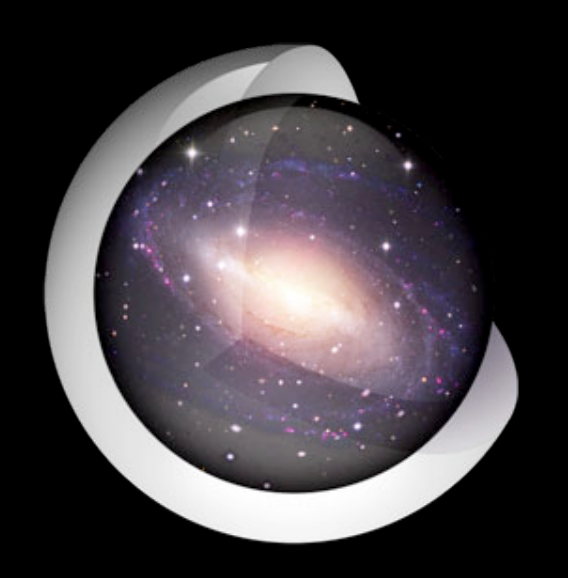

- Crypto
- Keychain
- Secure Transport

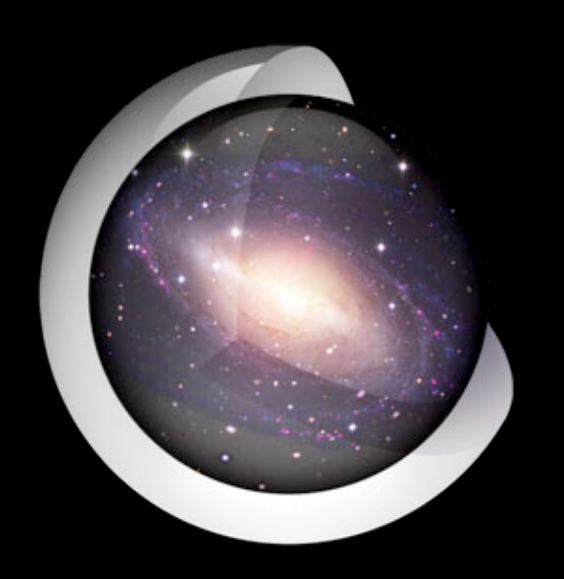

- Crypto
- Keychain
- Secure Transport
- Trust Evaluation

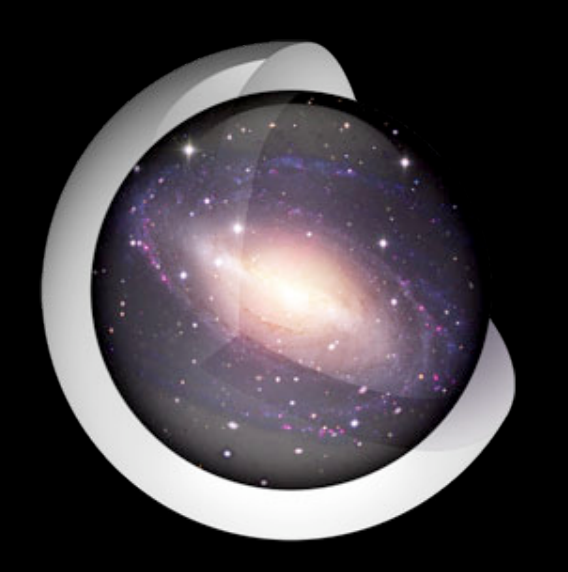

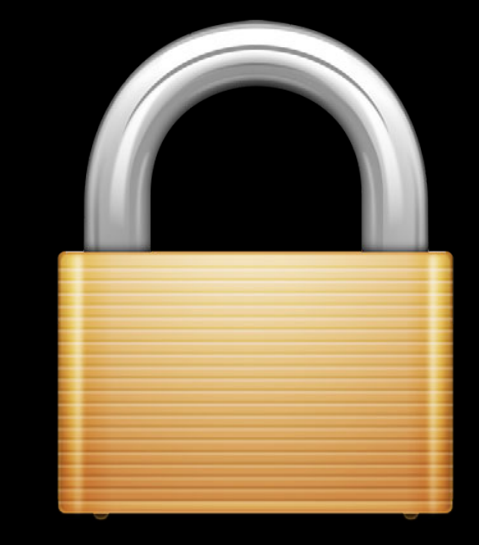

#### • CommonCrypto

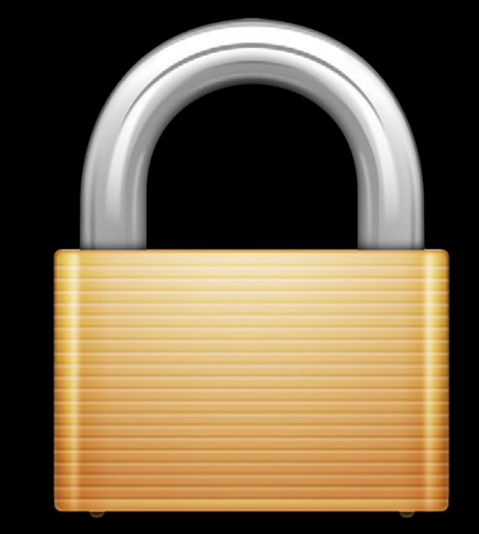

- CommonCrypto
- Designed for performance

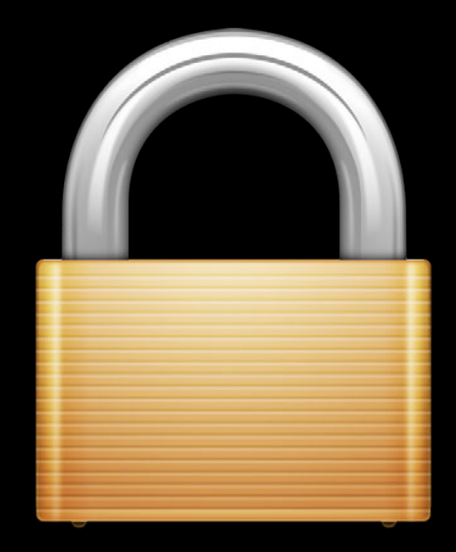

- CommonCrypto
- Designed for performance
	- Processor specific optimizations

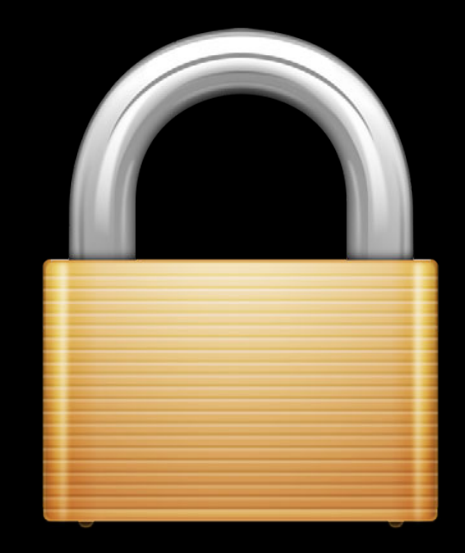

- CommonCrypto
- Designed for performance
	- Processor specific optimizations
- State of the art algorithms

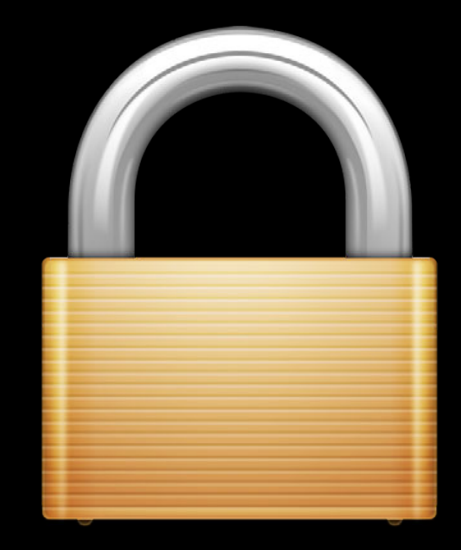

- CommonCrypto
- Designed for performance
	- Processor specific optimizations
- State of the art algorithms ■ FIPS 140-2 as defined by NIST

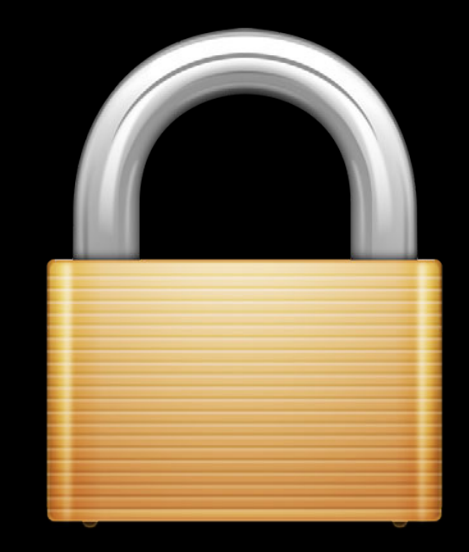

## **Symmetric Encryption Cryptography**

#### Plaintext

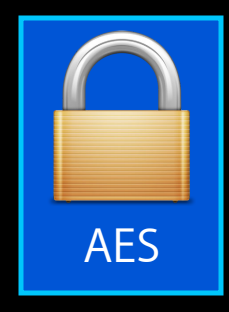

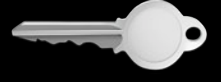

## **Symmetric Encryption Cryptography**

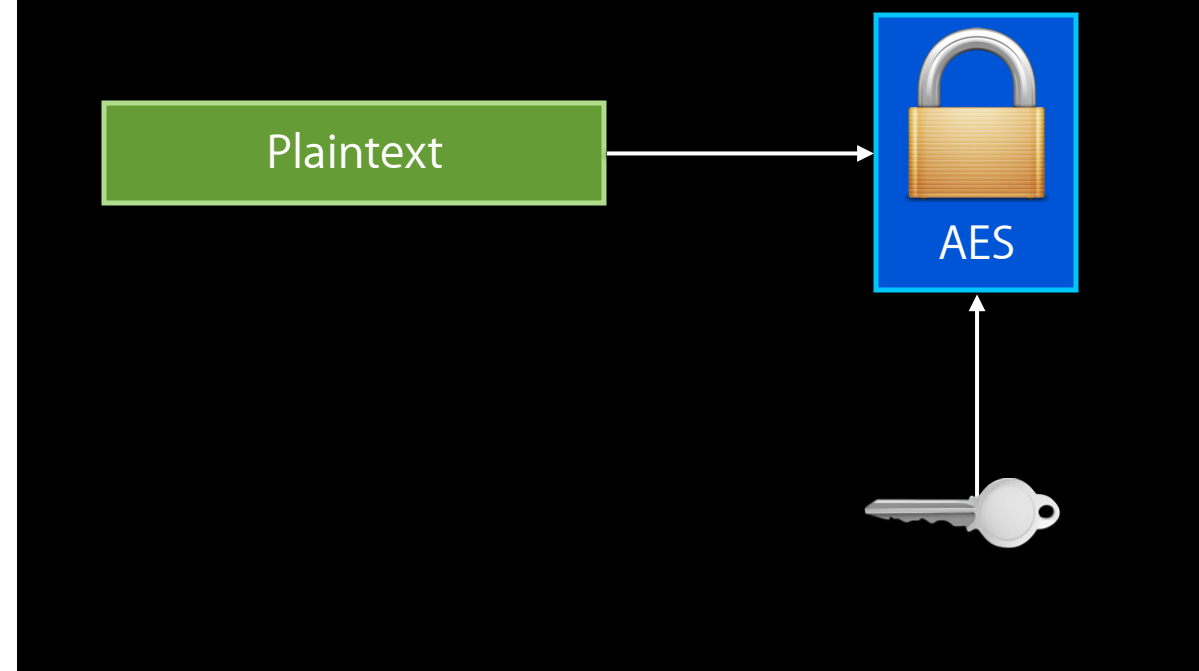

## **Symmetric Encryption Cryptography**

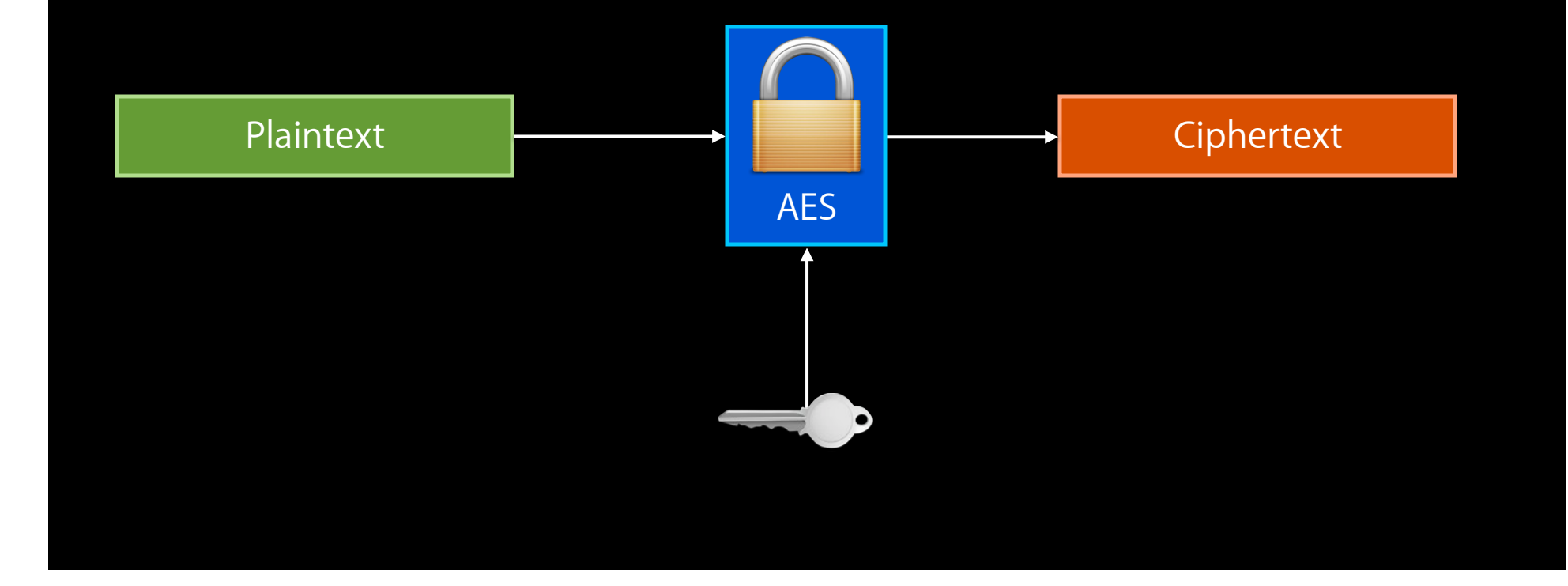

## **Symmetric Decryption Cryptography**

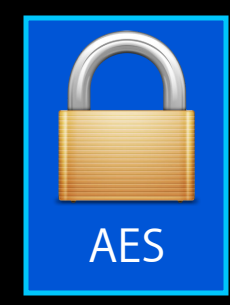

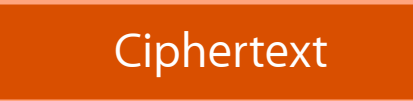

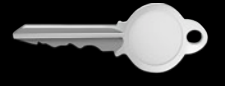

## **Symmetric Decryption Cryptography**

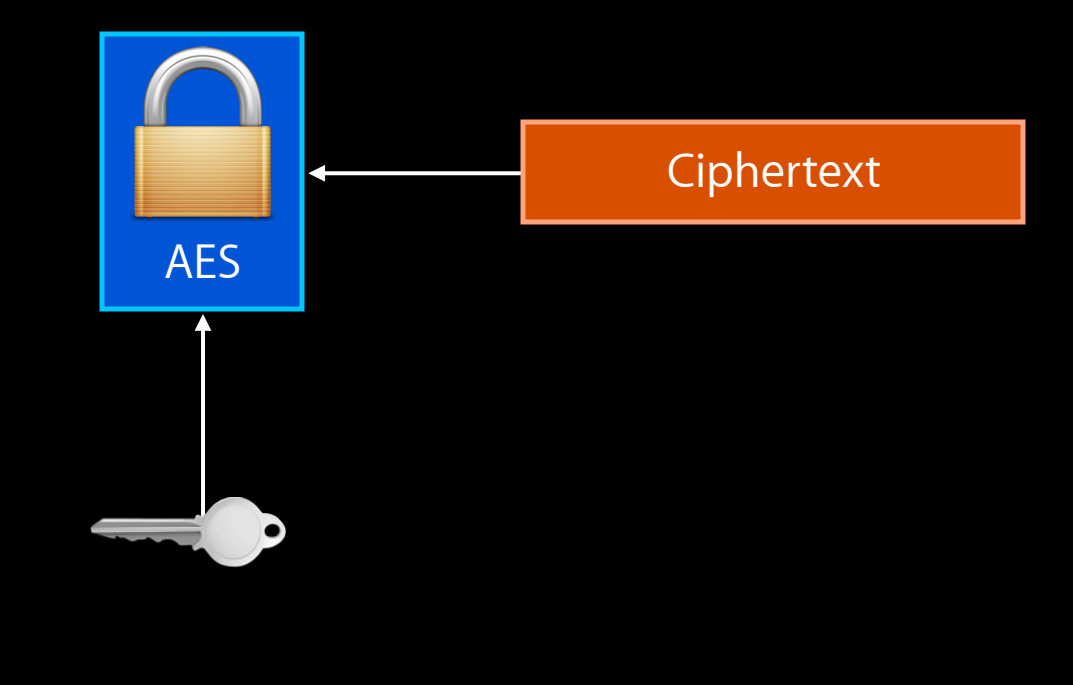

## **Symmetric Decryption Cryptography**

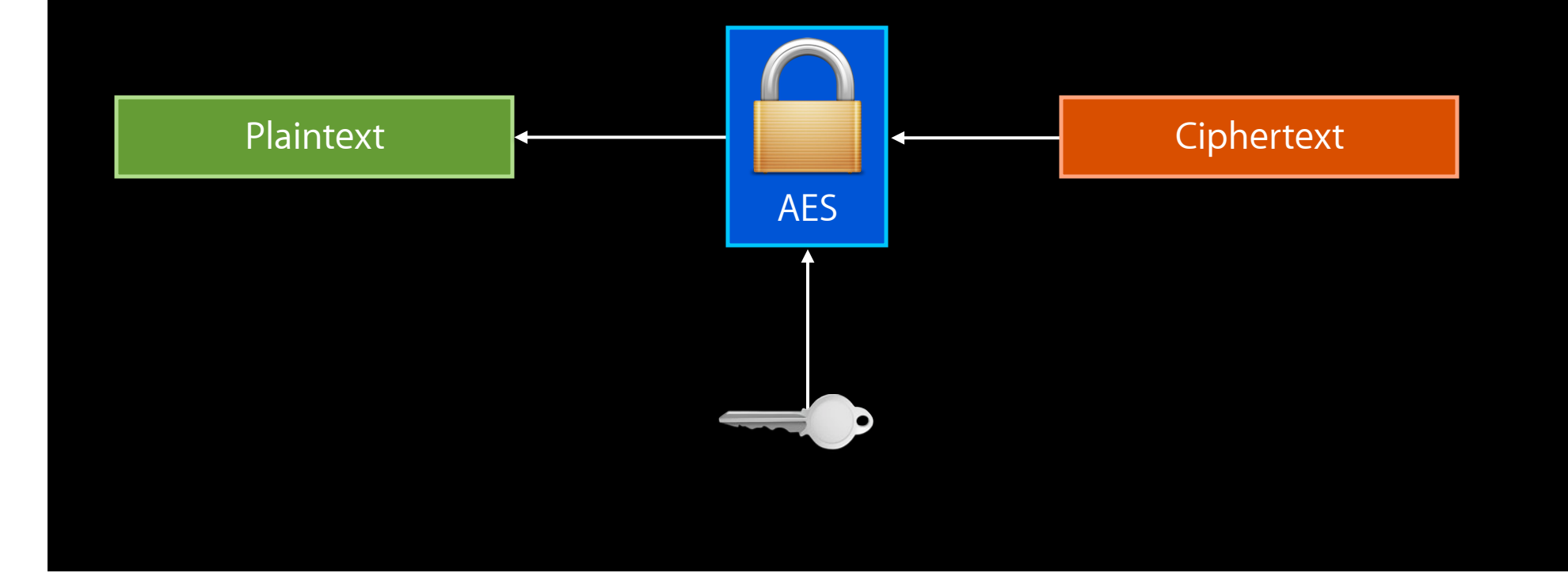

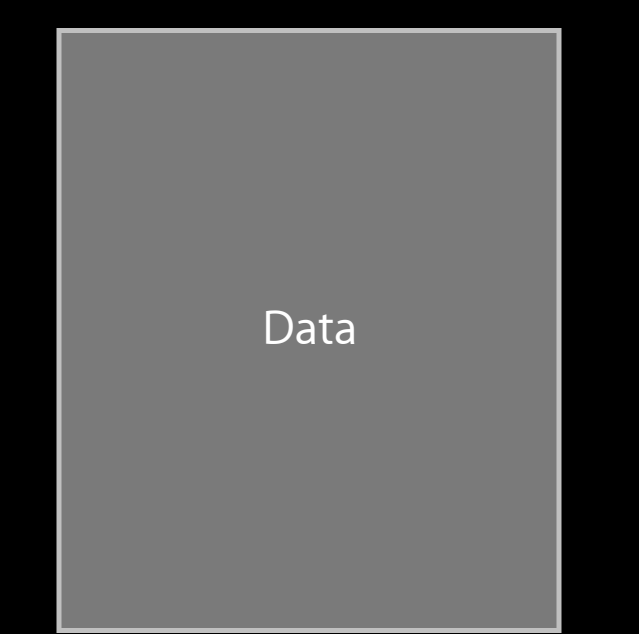

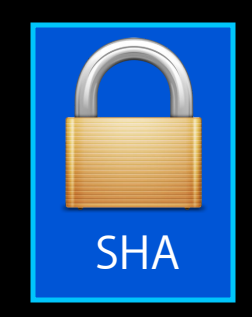

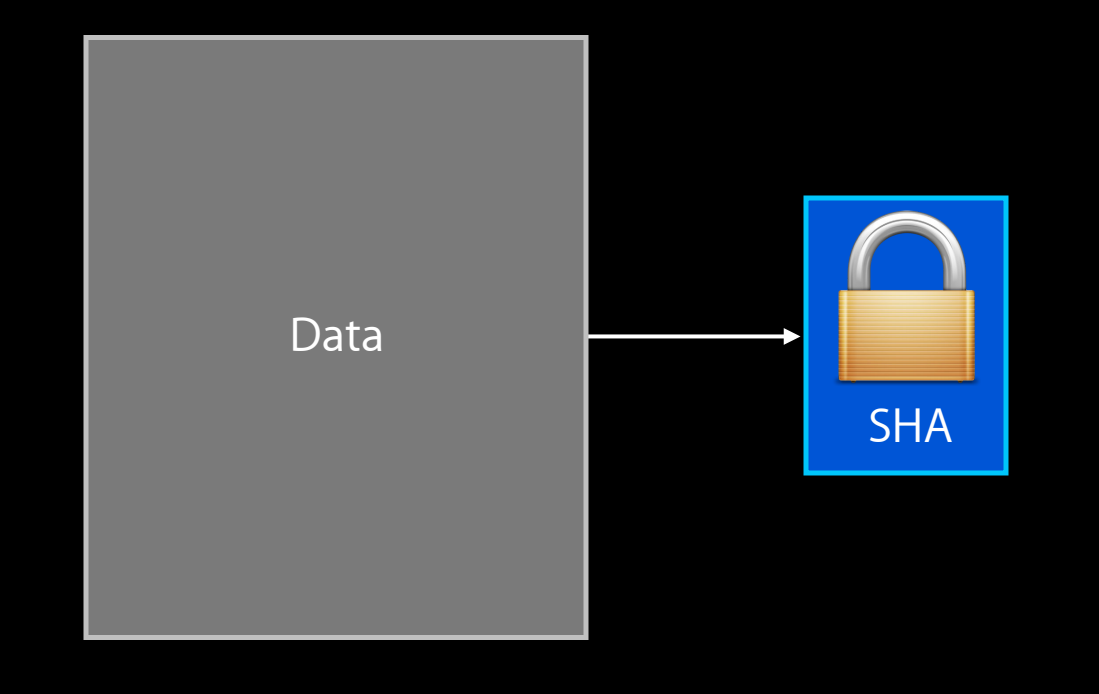

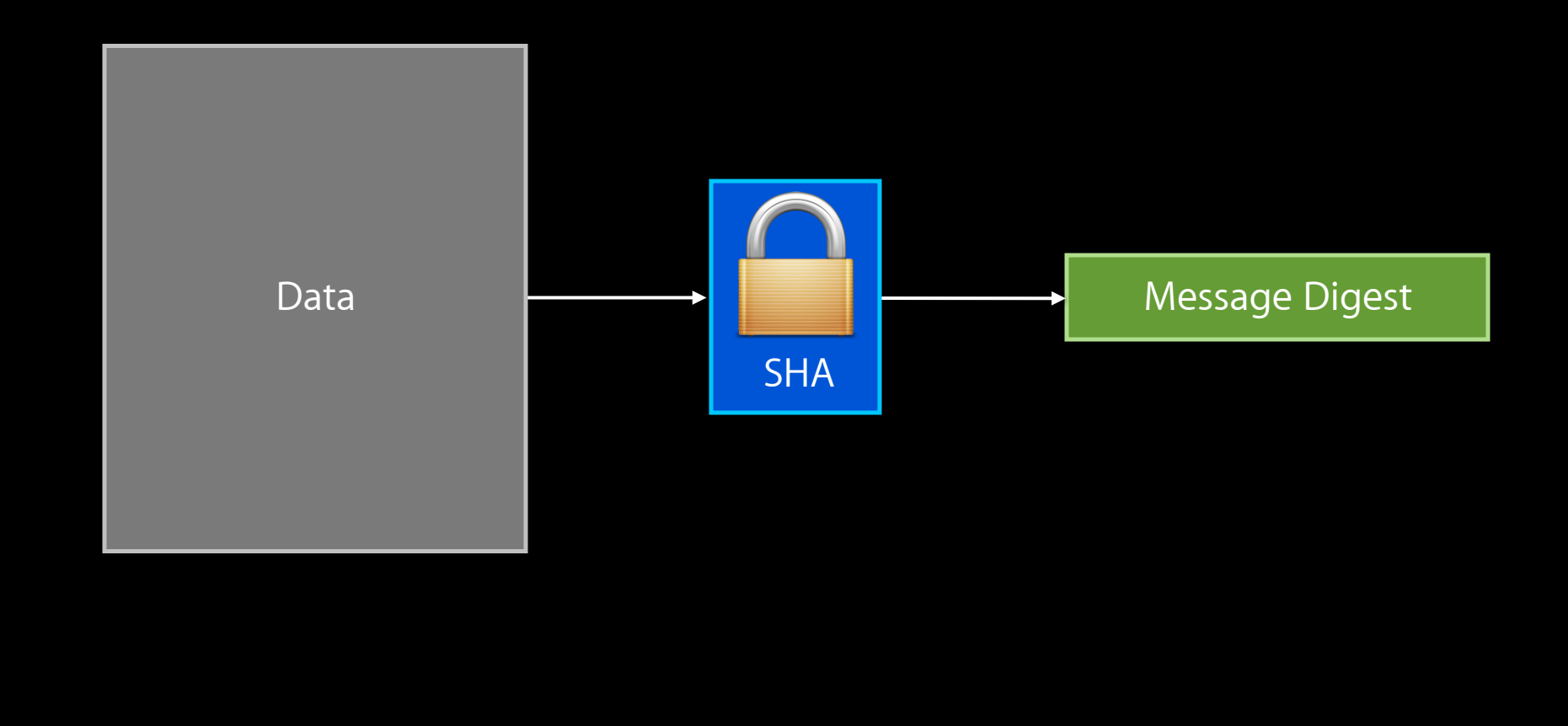

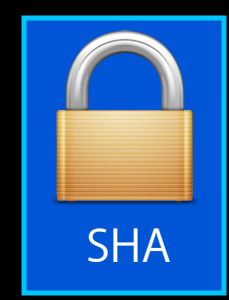

Message Digest

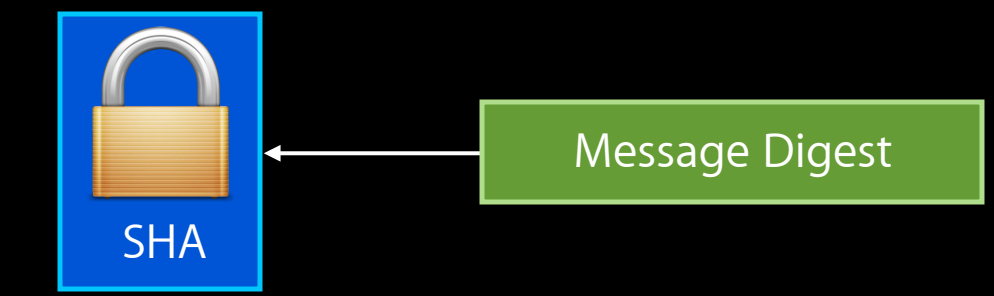

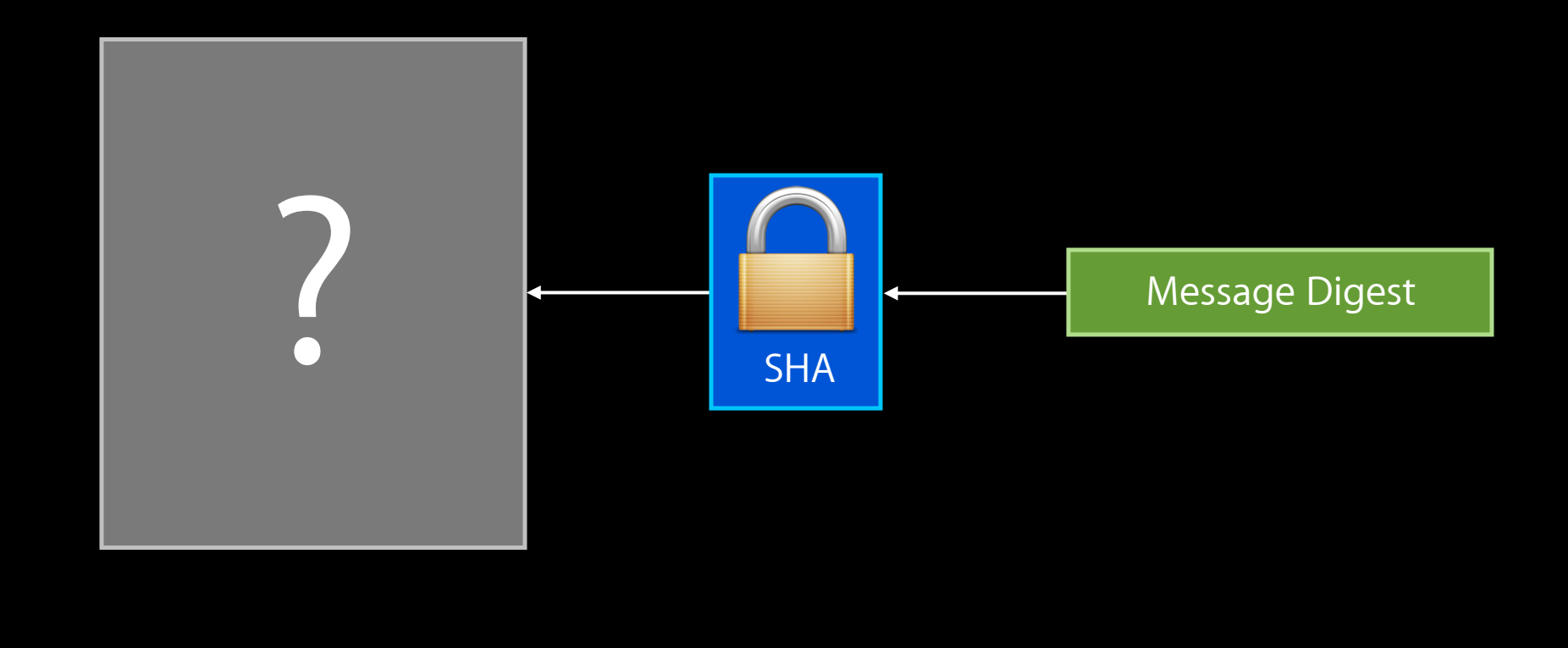

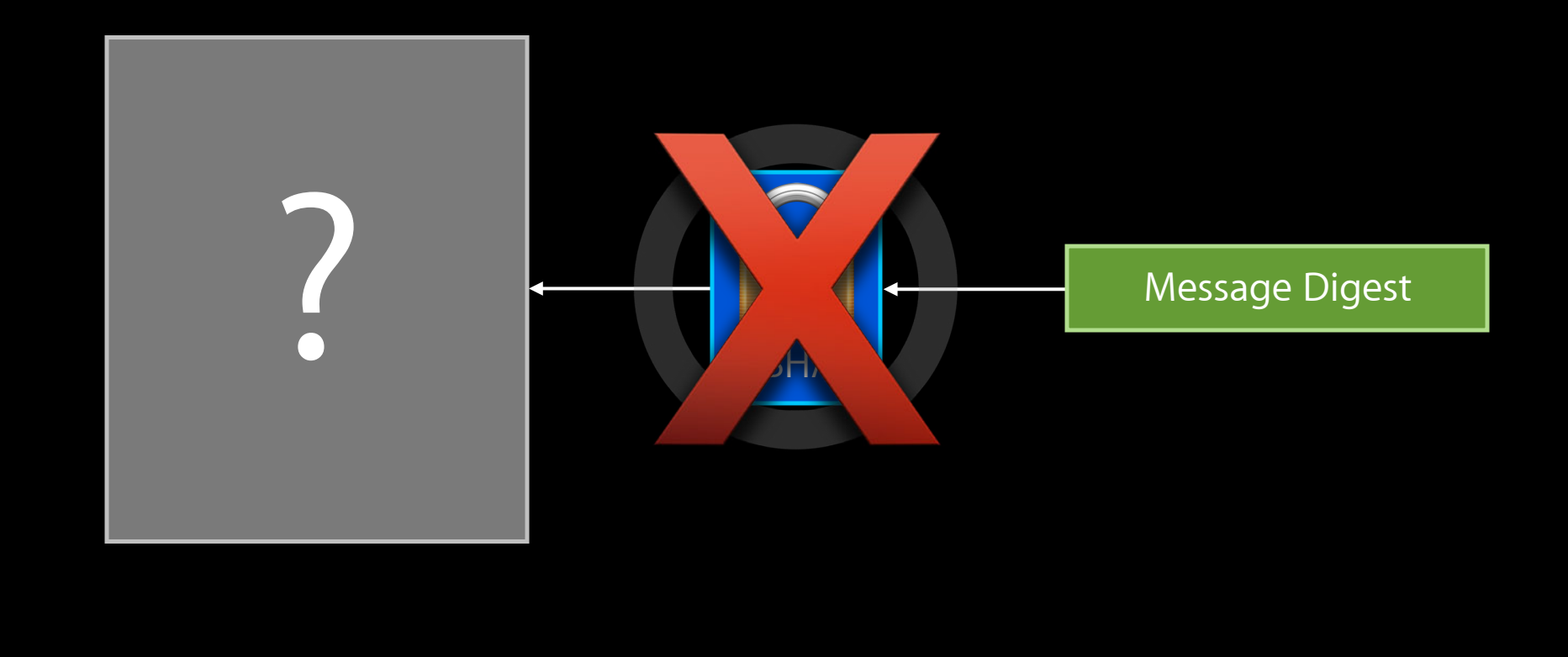

## **Public Key Cryptography Cryptography**

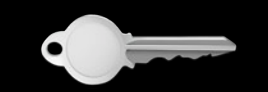

Public Key Private Key

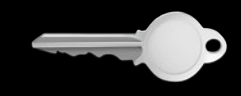

## **Signing a message digest Cryptography**

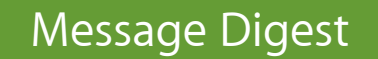

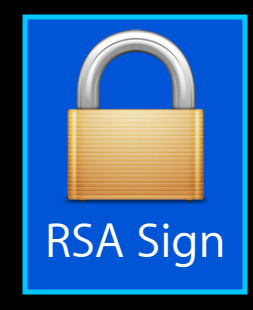

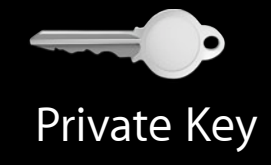
# **Signing a message digest Cryptography**

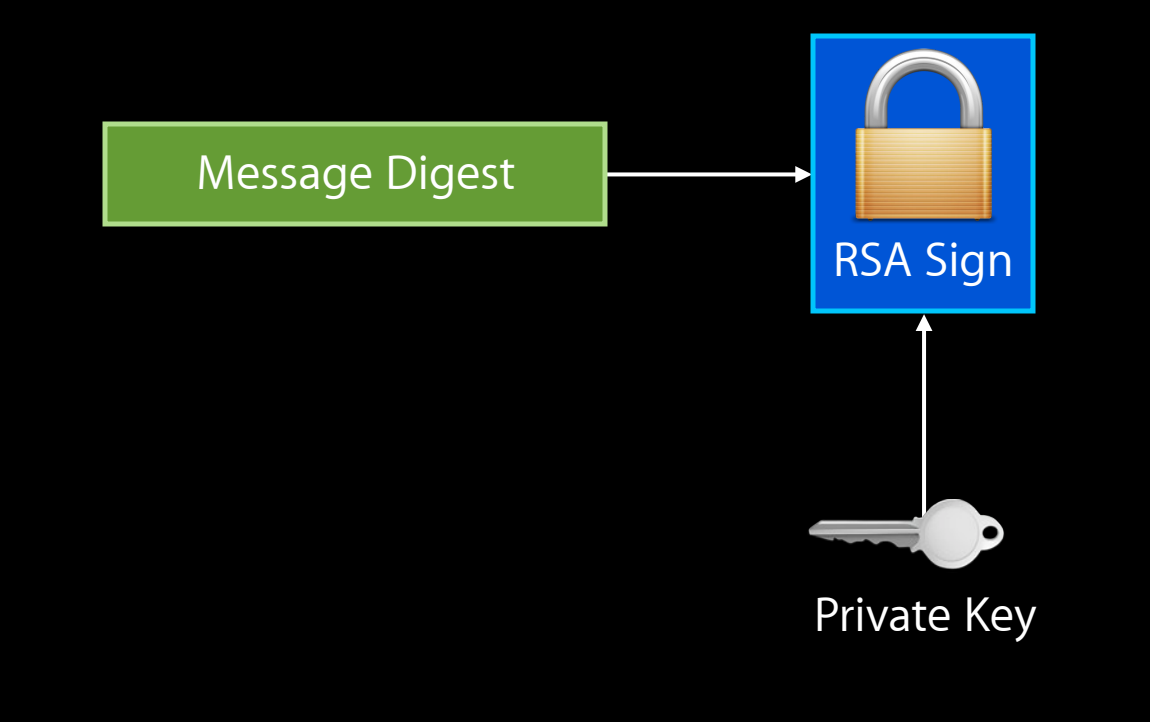

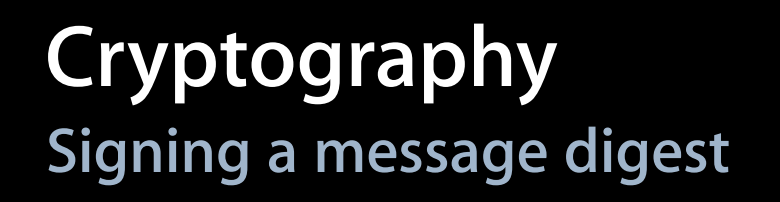

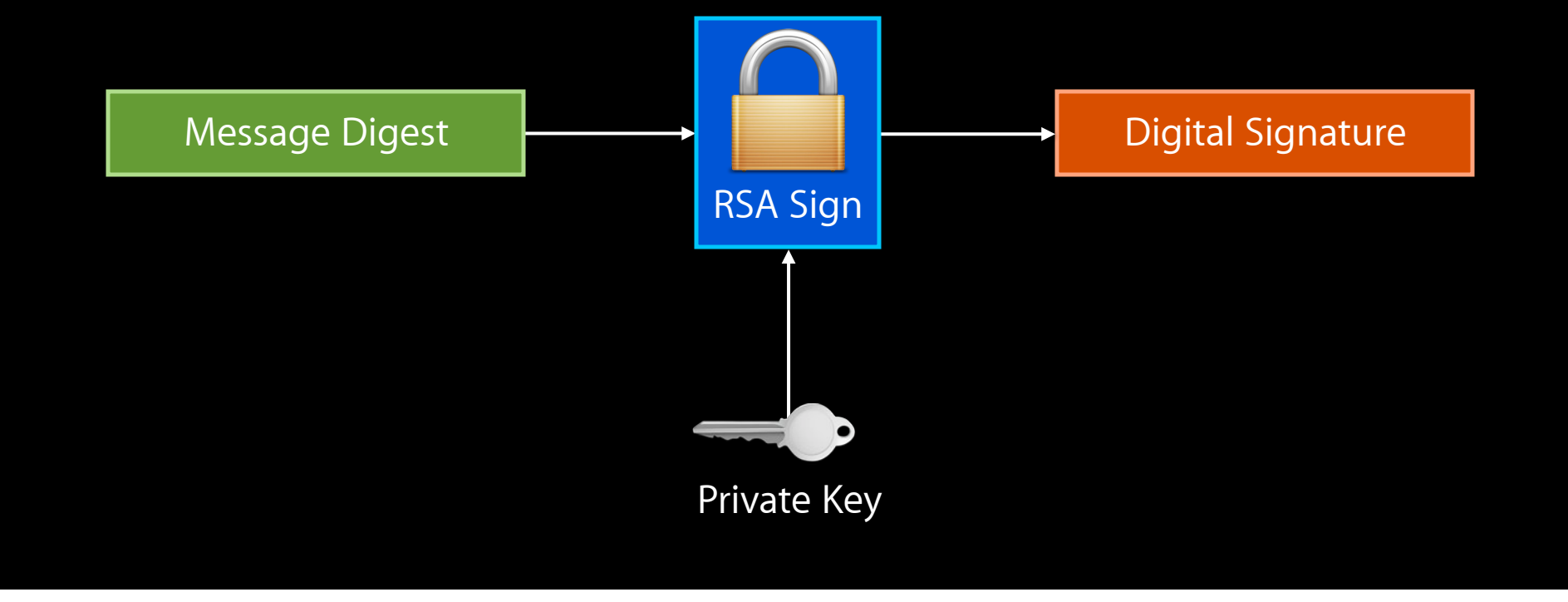

# **Verifying a digital signature Cryptography**

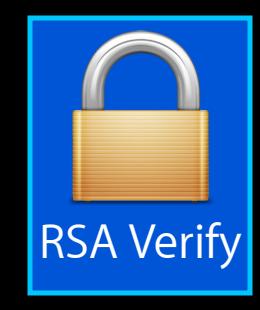

Digital Signature

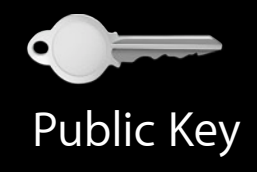

# **Verifying a digital signature Cryptography**

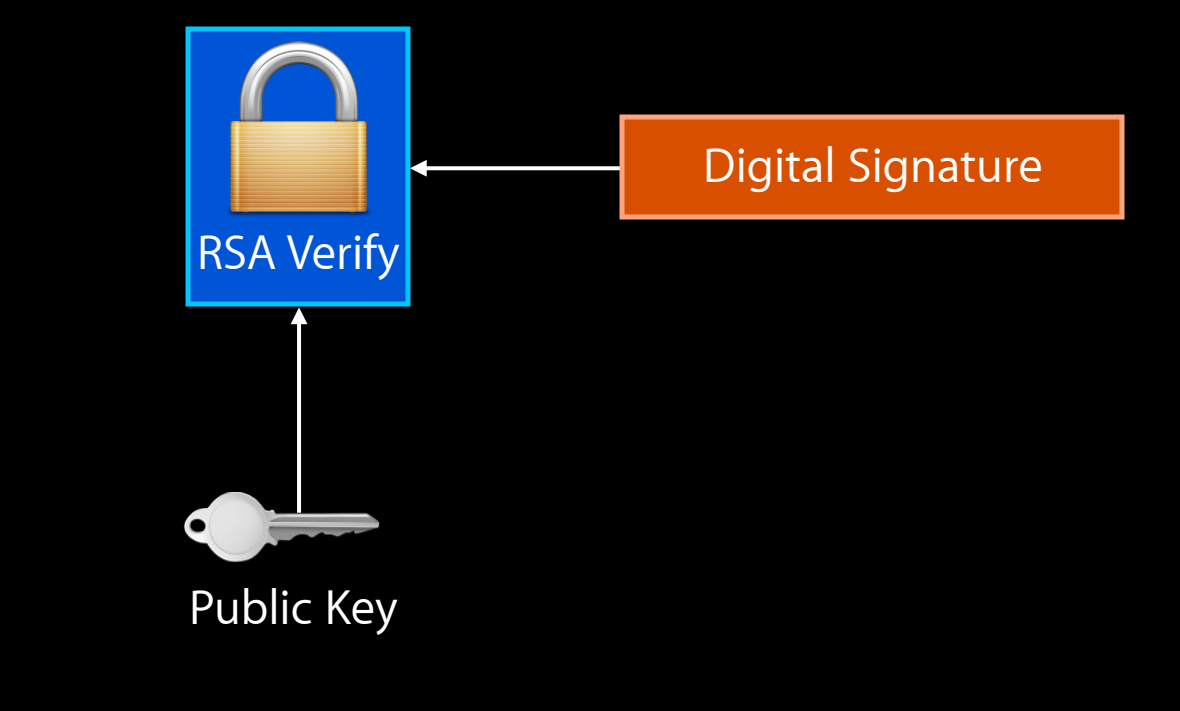

# **Verifying a digital signature Cryptography**

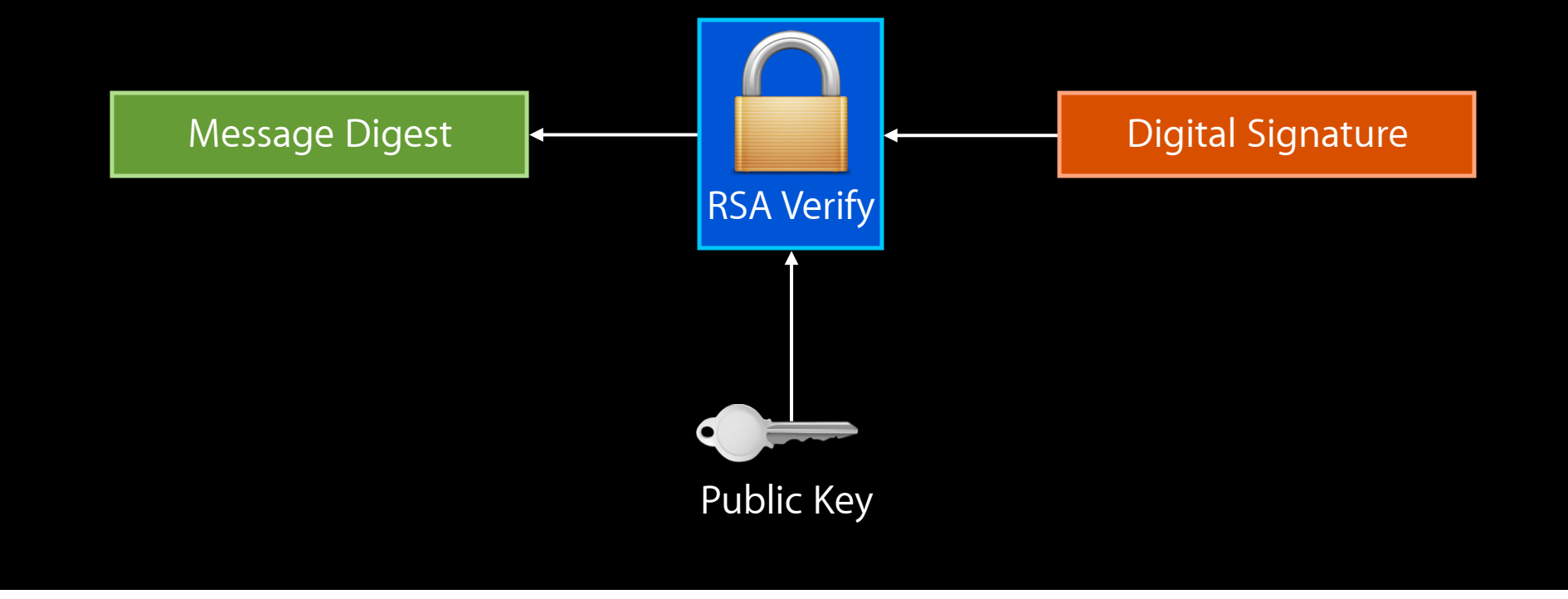

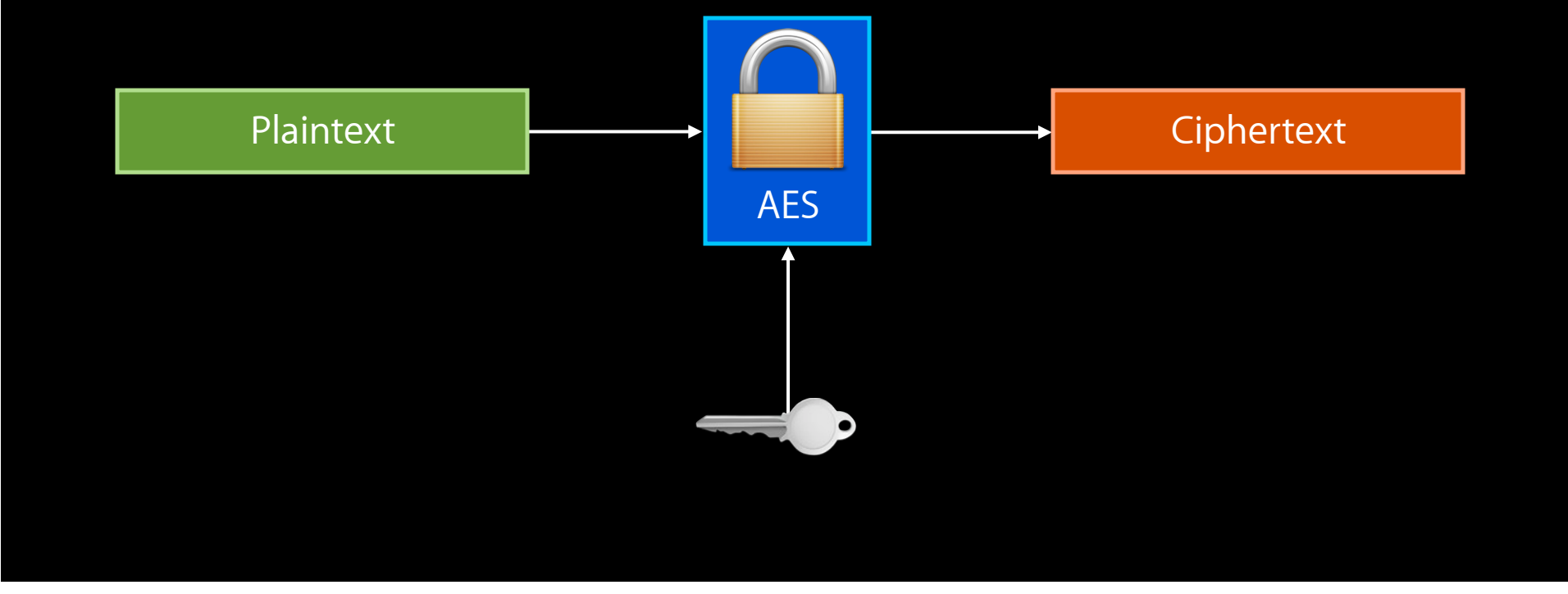

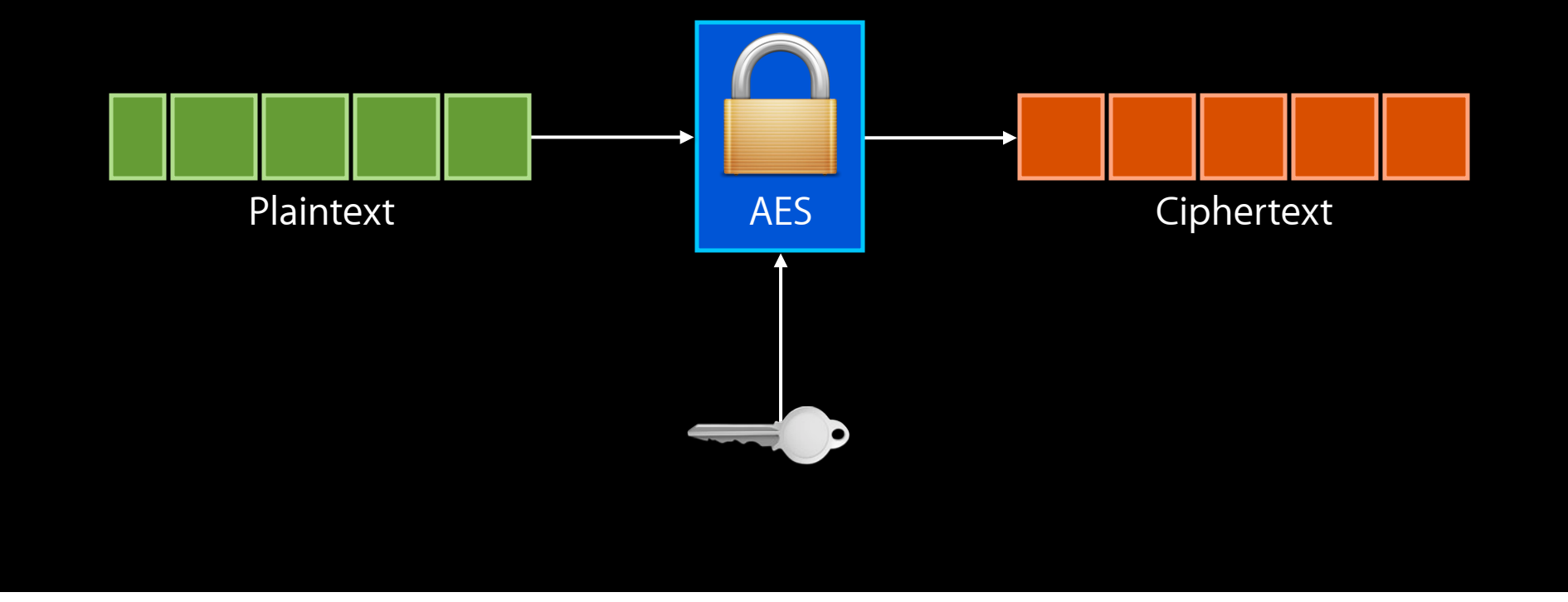

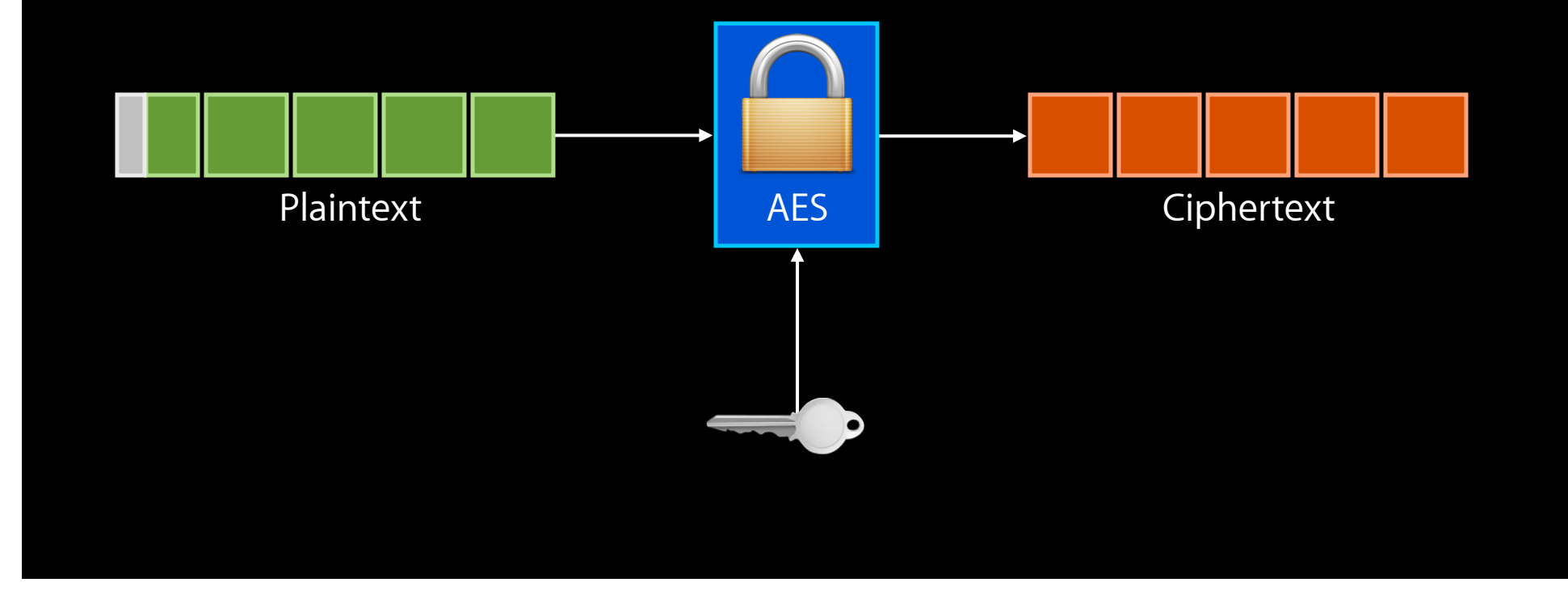

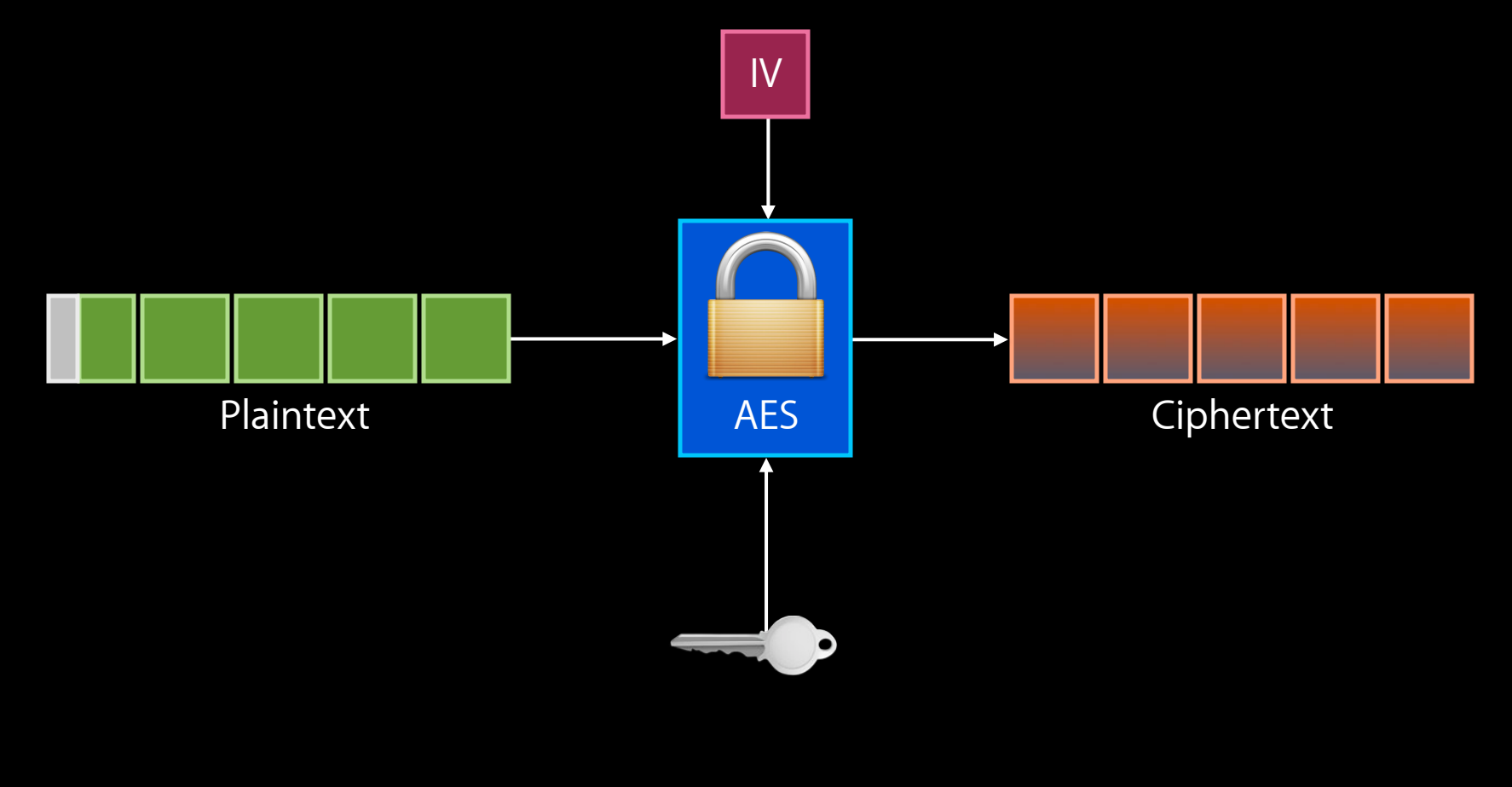

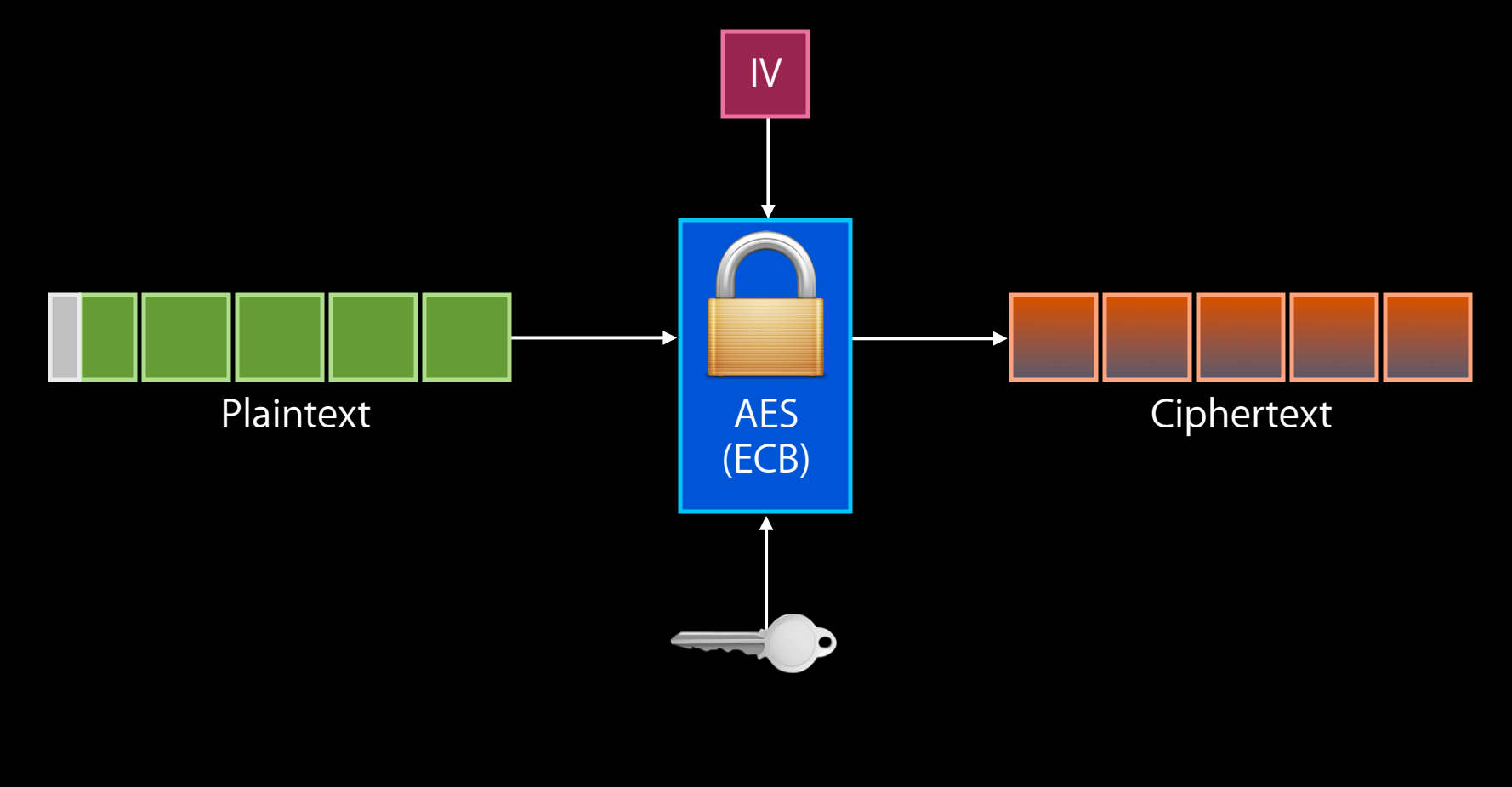

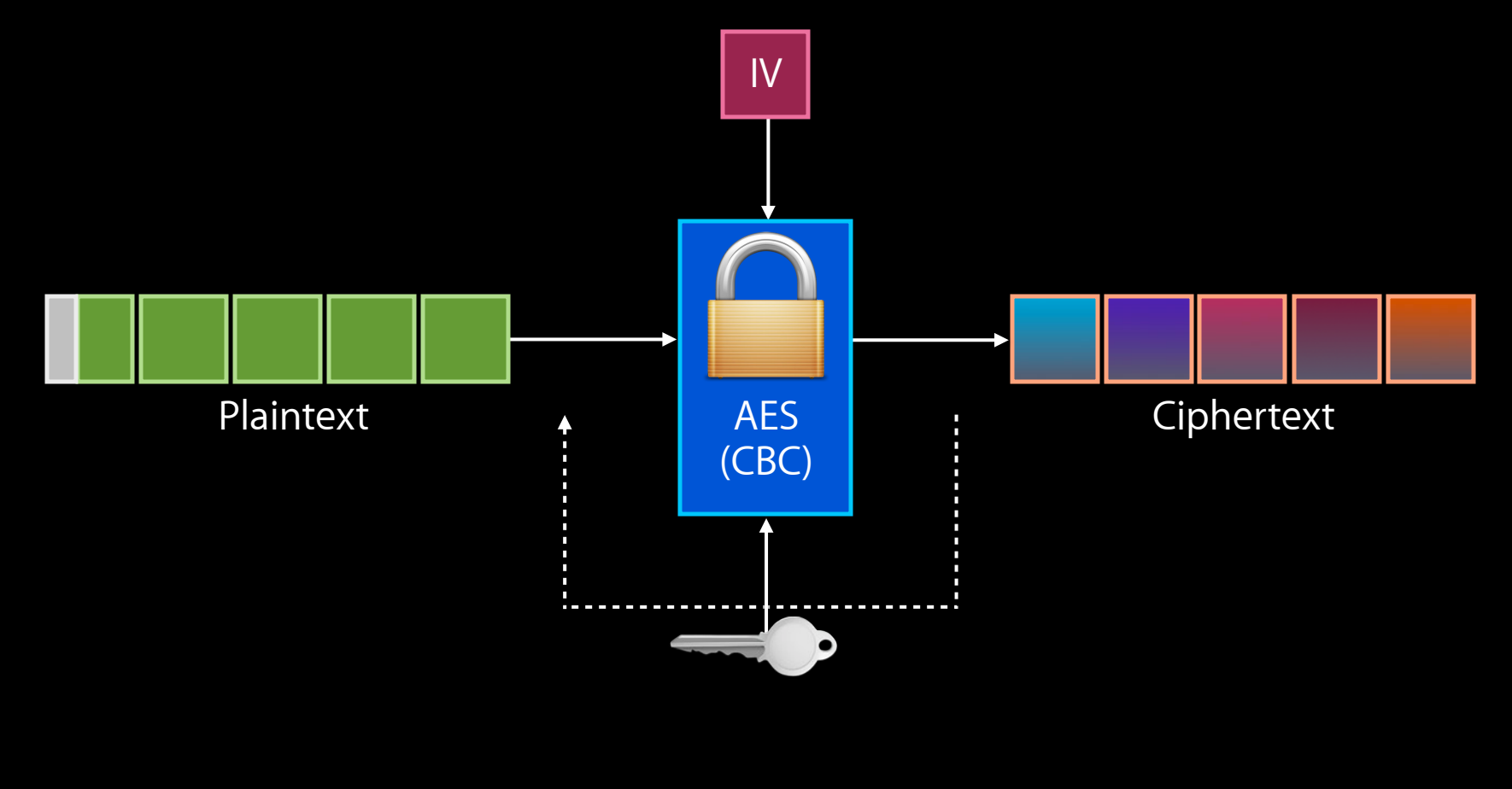

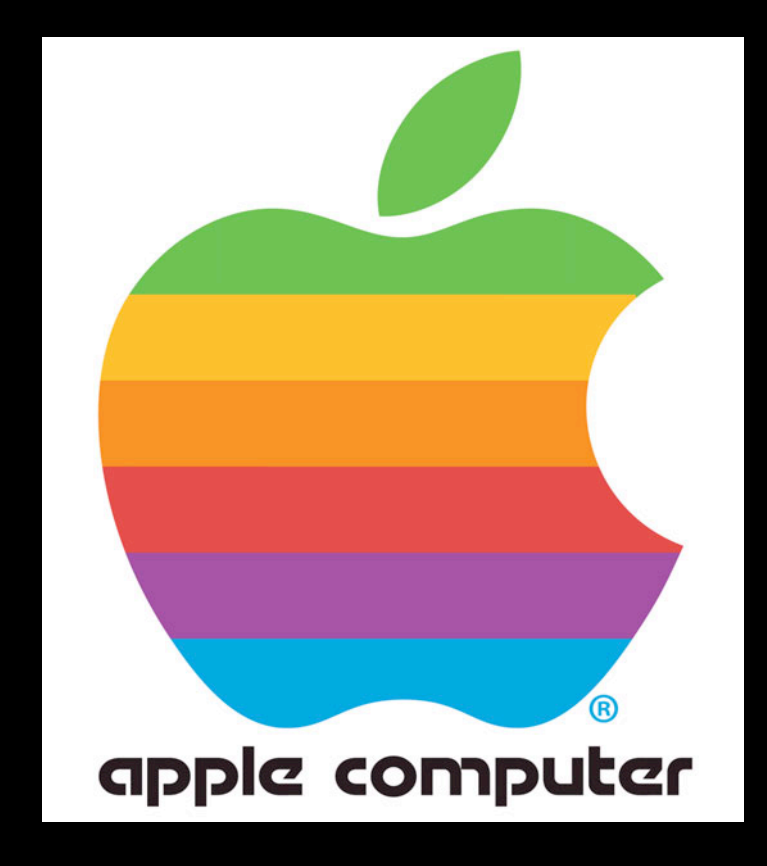

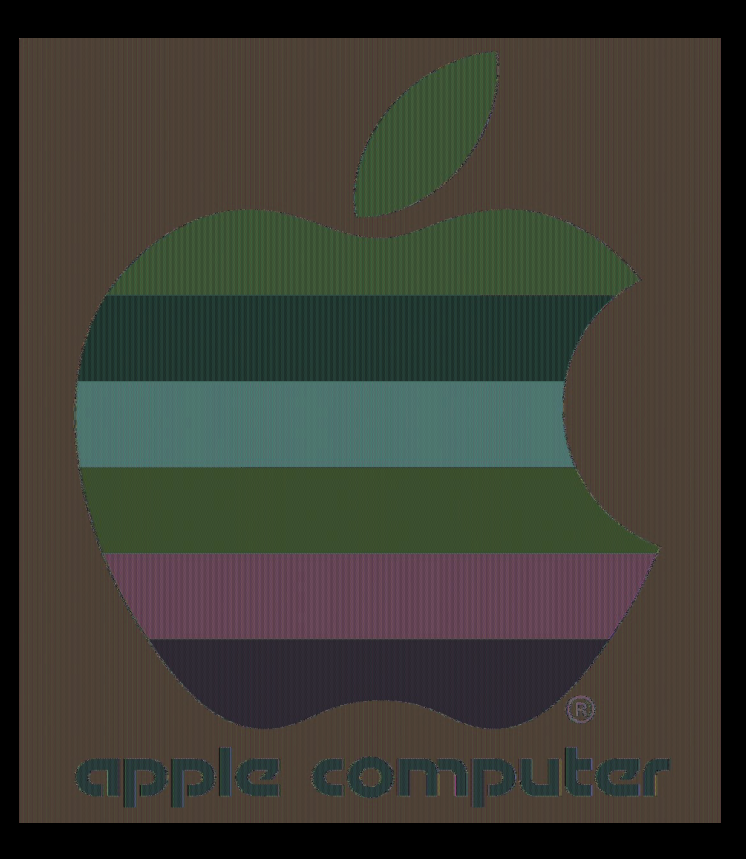

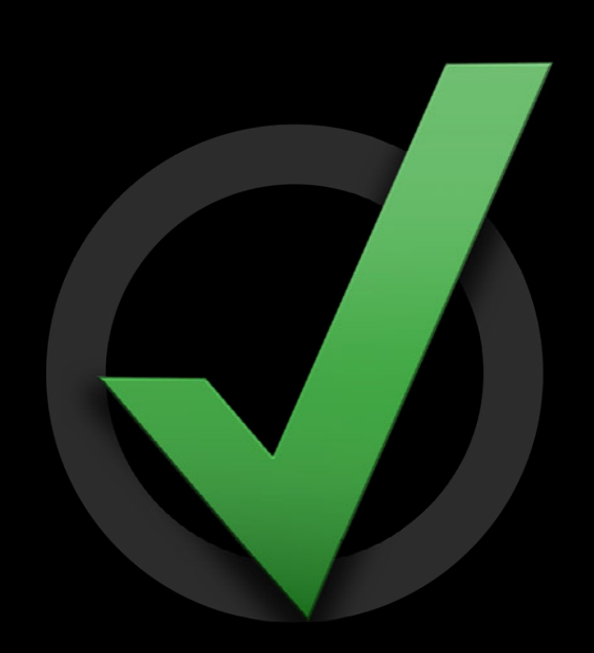

• Avoid using crypto primitives

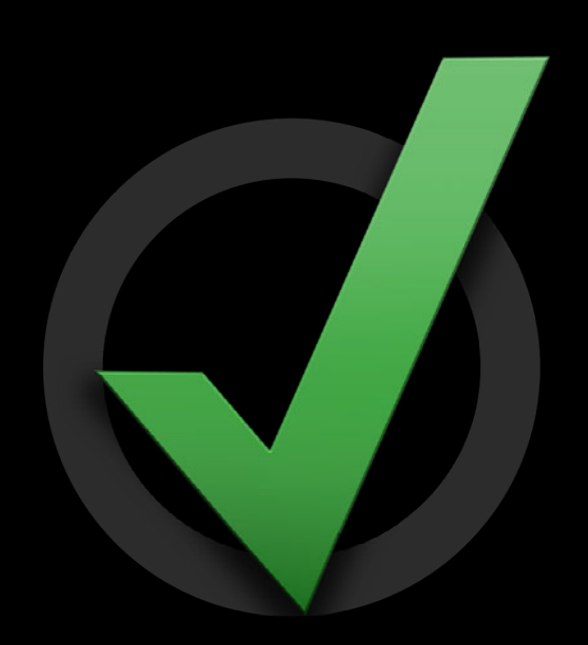

- Avoid using crypto primitives
- Use higher level services

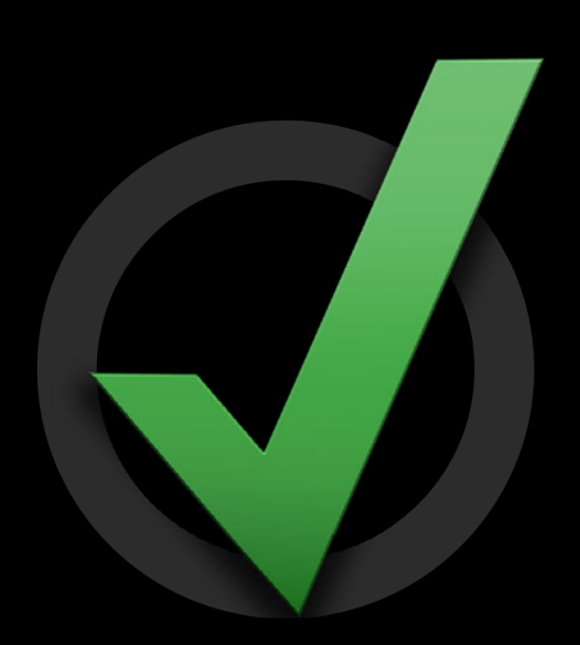

- Avoid using crypto primitives
- Use higher level services
	- Cryptographic Message Syntax

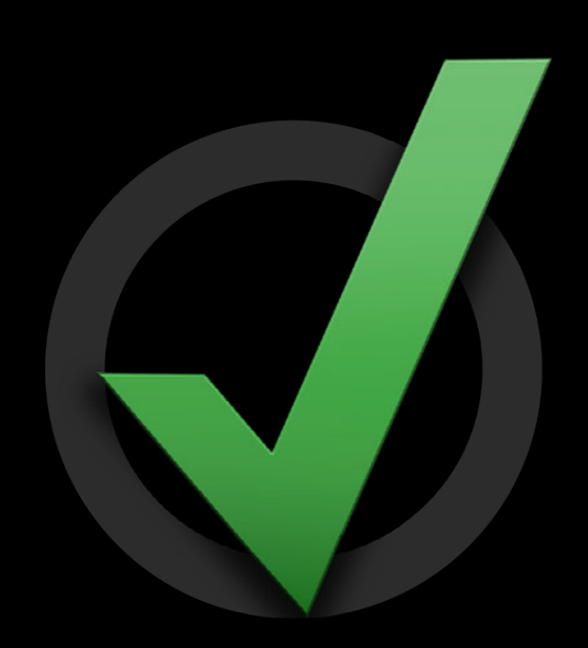

- Avoid using crypto primitives
- Use higher level services
	- Cryptographic Message Syntax
		- S/MIME

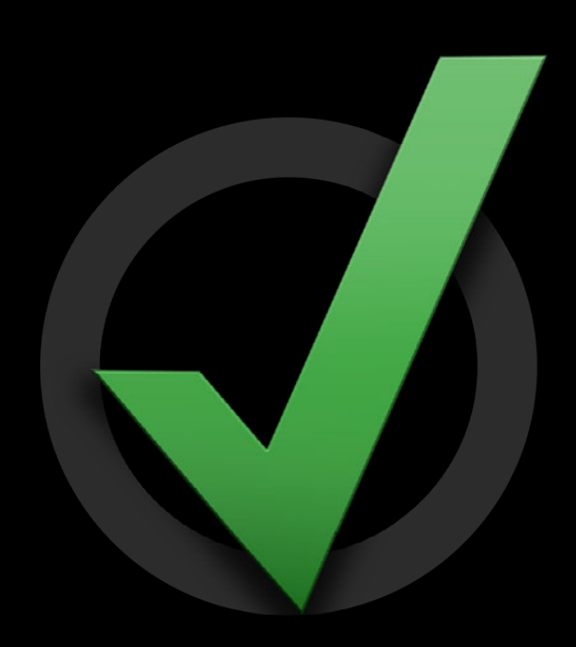

- Avoid using crypto primitives
- Use higher level services
	- Cryptographic Message Syntax
		- S/MIME
	- SecKey

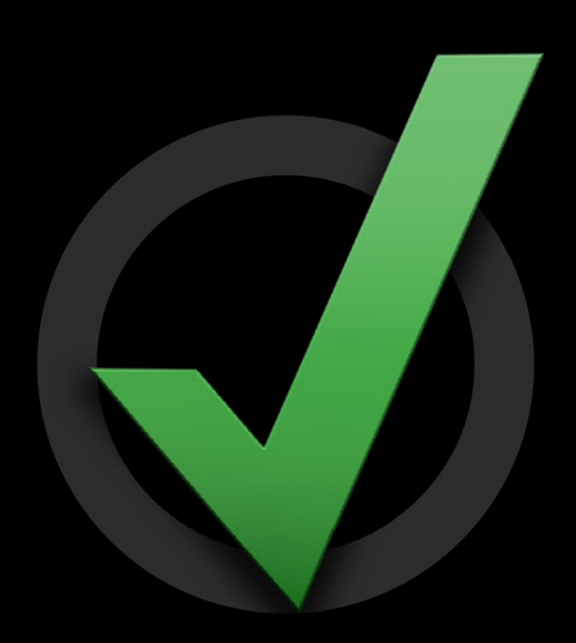

- Avoid using crypto primitives
- Use higher level services
	- Cryptographic Message Syntax
		- S/MIME
	- SecKey
	- SecTransform

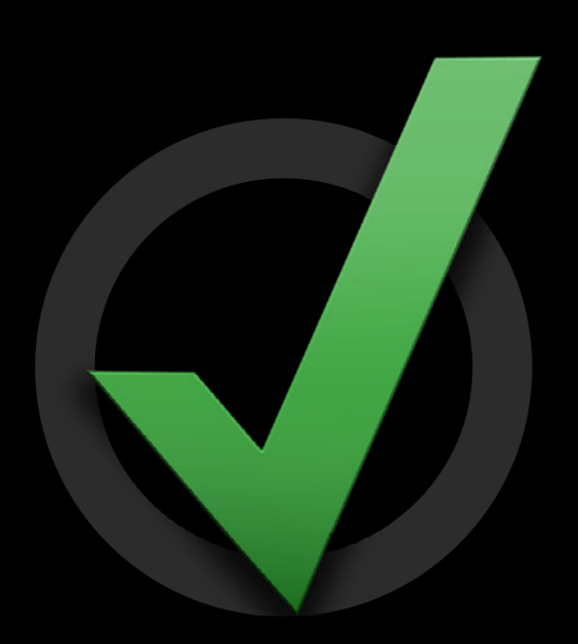

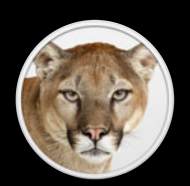

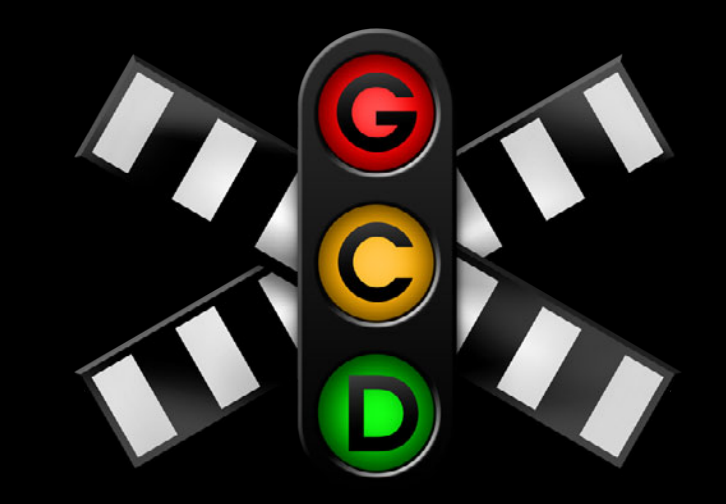

• Data driven CF interface to GCD

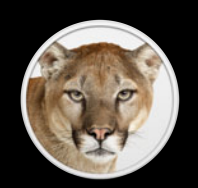

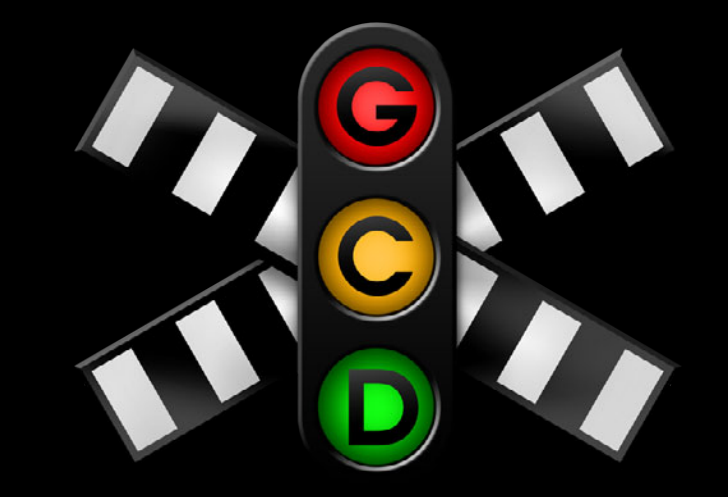

• Data driven CF interface to GCD ■Only on OS X

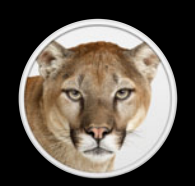

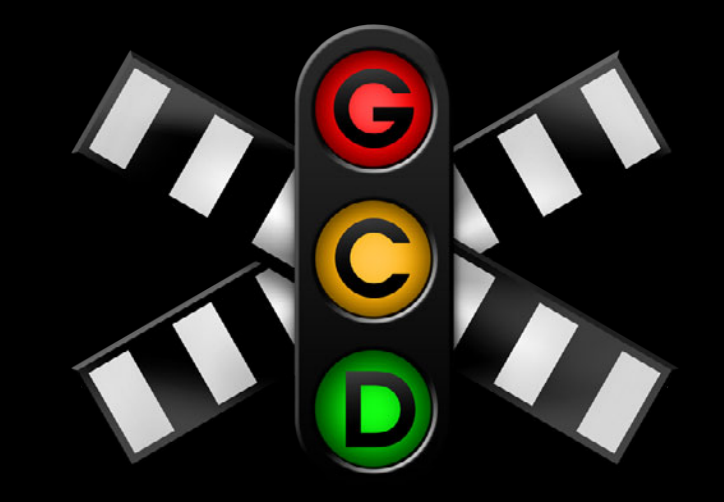

- Data driven CF interface to GCD
	- ■Only on OS X
- Cryptography

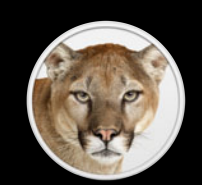

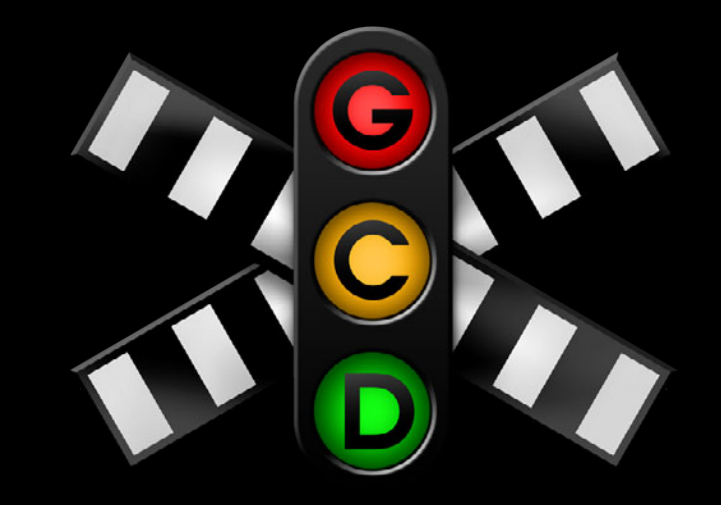

- Data driven CF interface to GCD
	- ■Only on OS X
- Cryptography
- Data encoding

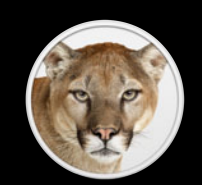

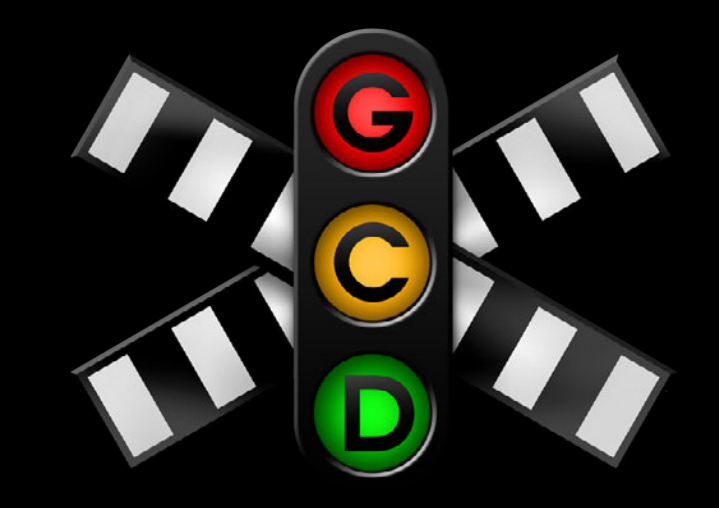

- Data driven CF interface to GCD
	- ■Only on OS X
- Cryptography
- Data encoding
- Simpler code!

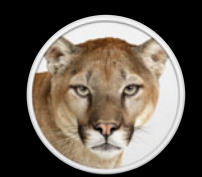

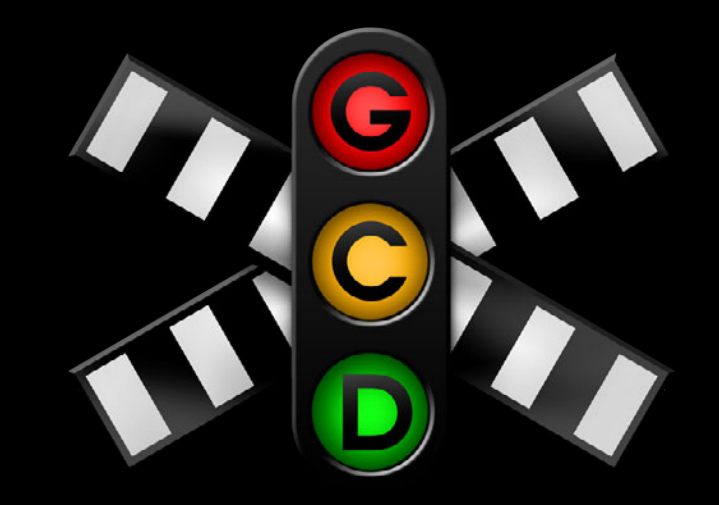

**Base 64 encoding**

CFDataRef dataToEncode; CFErrorRef error = NULL;

SecTransformRef encodingRef = SecEncodeTransformCreate( kSecBase64Encoding,&error);

SecTransformSetAttribute(encodingRef, kSecTransformInputAttributeName, dataToEncode, &error);

#### **Base 64 encoding SecTransform**

CFDataRef dataToEncode; CFErrorRef error = NULL;

SecTransformRef encodingRef = SecEncodeTransformCreate( kSecBase64Encoding,&error);

SecTransformSetAttribute(encodingRef, kSecTransformInputAttributeName, dataToEncode, &error);

#### **Base 64 encoding SecTransform**

CFDataRef dataToEncode;

CFErrorRef error = NULL;

SecTransformRef encodingRef = SecEncodeTransformCreate( kSecBase64Encoding,&error);

SecTransformSetAttribute(encodingRef, kSecTransformInputAttributeName, dataToEncode, &error);

**Base 64 encoding**

CFDataRef dataToEncode; CFErrorRef error = NULL;

SecTransformRef encodingRef = SecEncodeTransformCreate( kSecBase64Encoding,&error);

SecTransformSetAttribute(encodingRef, kSecTransformInputAttributeName, dataToEncode, &error);

**Base 64 encoding**

CFDataRef dataToEncode; CFErrorRef error = NULL;

SecTransformRef encodingRef = SecEncodeTransformCreate( kSecBase64Encoding,&error);

SecTransformSetAttribute(encodingRef, kSecTransformInputAttributeName, dataToEncode, &error);

**Base 64 encoding**

CFDataRef dataToEncode; CFErrorRef error = NULL;

SecTransformRef encodingRef = SecEncodeTransformCreate( kSecBase64Encoding,&error);

SecTransformSetAttribute(encodingRef, kSecTransformInputAttributeName, dataToEncode, &error);

# **Encrypt and then base 64 encode SecTransform**

SecKeyRef key; CFDataRef dataToEncryptAndEncode; SecTransformRef encryptionRef = SecEncryptTransformCreate(keyRef, &error); SecTransformRef encodingRef = SecEncodeTransformCreate(kSecBase64Encoding, &error);

SecGroupTransformRef group = SecTransformCreateGroupTransform();

SecTransformConnectTransforms(

encryptionRef, kSecTransformOutputAttributeName, encodingRef, kSecTransformInputAttributeName, group, &error);

SecTransformSetAttribute(encryptionRef, kSecTransformInputAttributeName, dataToEncryptAndEncode, &error);

SecTransformExecuteAsync(group,  $\hat{\ }$ (data, error, isFinal){} );

# **Encrypt and then base 64 encode SecTransform**

SecKeyRef key; CFDataRef dataToEncryptAndEncode; SecTransformRef encryptionRef = SecEncryptTransformCreate(keyRef, &error); SecTransformRef encodingRef = SecEncodeTransformCreate(kSecBase64Encoding, &error);

SecGroupTransformRef group = SecTransformCreateGroupTransform();

SecTransformConnectTransforms(

encryptionRef, kSecTransformOutputAttributeName, encodingRef, kSecTransformInputAttributeName, group, &error);

SecTransformSetAttribute(encryptionRef, kSecTransformInputAttributeName, dataToEncryptAndEncode, &error);

SecTransformExecuteAsync(group,  $\hat{\ }$ (data, error, isFinal){} );
SecKeyRef key; CFDataRef dataToEncryptAndEncode; SecTransformRef encryptionRef = SecEncryptTransformCreate(keyRef, &error); SecTransformRef encodingRef = SecEncodeTransformCreate(kSecBase64Encoding, &error);

SecGroupTransformRef group = SecTransformCreateGroupTransform();

SecTransformConnectTransforms(

encryptionRef, kSecTransformOutputAttributeName, encodingRef, kSecTransformInputAttributeName, group, &error);

SecTransformSetAttribute(encryptionRef, kSecTransformInputAttributeName, dataToEncryptAndEncode, &error);

SecKeyRef key; CFDataRef dataToEncryptAndEncode; SecTransformRef encryptionRef = SecEncryptTransformCreate(keyRef, &error); SecTransformRef encodingRef = SecEncodeTransformCreate(kSecBase64Encoding, &error);

SecGroupTransformRef group = SecTransformCreateGroupTransform();

SecTransformConnectTransforms(

encryptionRef, kSecTransformOutputAttributeName, encodingRef, kSecTransformInputAttributeName, group, &error);

SecTransformSetAttribute(encryptionRef, kSecTransformInputAttributeName, dataToEncryptAndEncode, &error);

SecKeyRef key; CFDataRef dataToEncryptAndEncode; SecTransformRef encryptionRef = SecEncryptTransformCreate(keyRef, &error); SecTransformRef encodingRef = SecEncodeTransformCreate(kSecBase64Encoding, &error);

SecGroupTransformRef group = SecTransformCreateGroupTransform();

SecTransformConnectTransforms(

encryptionRef, kSecTransformOutputAttributeName, encodingRef, kSecTransformInputAttributeName, group, &error);

SecTransformSetAttribute(encryptionRef, kSecTransformInputAttributeName, dataToEncryptAndEncode, &error);

SecKeyRef key; CFDataRef dataToEncryptAndEncode; SecTransformRef encryptionRef = SecEncryptTransformCreate(keyRef, &error); SecTransformRef encodingRef = SecEncodeTransformCreate(kSecBase64Encoding, &error);

SecGroupTransformRef group = SecTransformCreateGroupTransform();

SecTransformConnectTransforms(

encryptionRef, kSecTransformOutputAttributeName, encodingRef, kSecTransformInputAttributeName, group, &error);

SecTransformSetAttribute(encryptionRef, kSecTransformInputAttributeName, dataToEncryptAndEncode, &error);

SecKeyRef key; CFDataRef dataToEncryptAndEncode; SecTransformRef encryptionRef = SecEncryptTransformCreate(keyRef, &error); SecTransformRef encodingRef = SecEncodeTransformCreate(kSecBase64Encoding, &error);

SecGroupTransformRef group = SecTransformCreateGroupTransform();

SecTransformConnectTransforms(

encryptionRef, kSecTransformOutputAttributeName, encodingRef, kSecTransformInputAttributeName, group, &error);

SecTransformSetAttribute(encryptionRef, kSecTransformInputAttributeName, dataToEncryptAndEncode, &error);

SecKeyRef key; CFDataRef dataToEncryptAndEncode; SecTransformRef encryptionRef = SecEncryptTransformCreate(keyRef, &error); SecTransformRef encodingRef = SecEncodeTransformCreate(kSecBase64Encoding, &error);

SecGroupTransformRef group = SecTransformCreateGroupTransform();

SecTransformConnectTransforms(

encryptionRef, kSecTransformOutputAttributeName, encodingRef, kSecTransformInputAttributeName, group, &error);

SecTransformSetAttribute(encryptionRef, kSecTransformInputAttributeName, dataToEncryptAndEncode, &error);

SecKeyRef key; CFDataRef dataToEncryptAndEncode; SecTransformRef encryptionRef = SecEncryptTransformCreate(keyRef, &error); SecTransformRef encodingRef = SecEncodeTransformCreate(kSecBase64Encoding, &error);

SecGroupTransformRef group = SecTransformCreateGroupTransform();

SecTransformConnectTransforms(

encryptionRef, kSecTransformOutputAttributeName, encodingRef, kSecTransformInputAttributeName, group, &error);

SecTransformSetAttribute(encryptionRef, kSecTransformInputAttributeName, dataToEncryptAndEncode, &error);

SecKeyRef key; CFDataRef dataToEncryptAndEncode; SecTransformRef encryptionRef = SecEncryptTransformCreate(keyRef, &error); SecTransformRef encodingRef = SecEncodeTransformCreate(kSecBase64Encoding, &error);

SecGroupTransformRef group = SecTransformCreateGroupTransform();

SecTransformConnectTransforms(

encryptionRef, kSecTransformOutputAttributeName, encodingRef, kSecTransformInputAttributeName, group, &error);

SecTransformSetAttribute(encryptionRef, kSecTransformInputAttributeName, dataToEncryptAndEncode, &error);

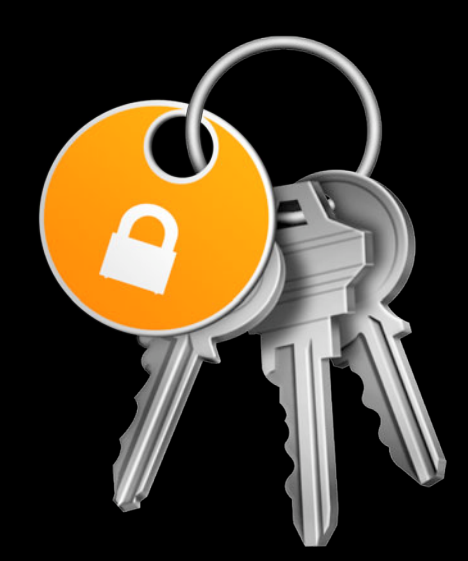

• Protects the user's secrets

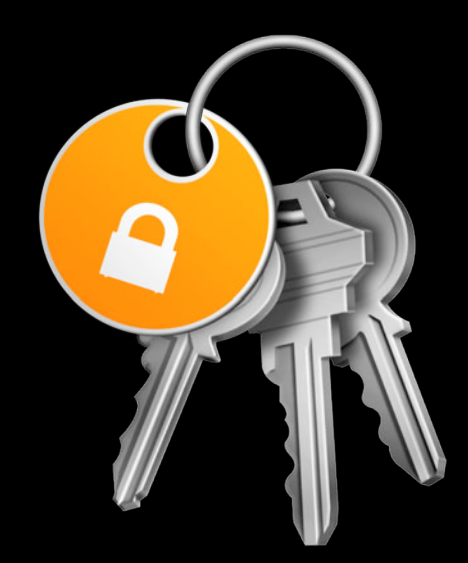

- Protects the user's secrets
- Enforces access control

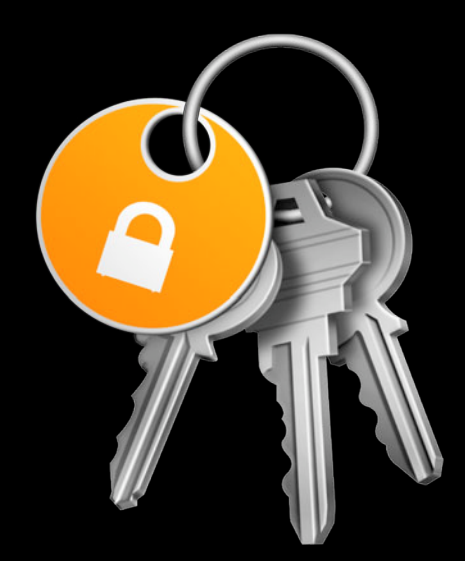

- Protects the user's secrets
- Enforces access control
- Cryptographically secure

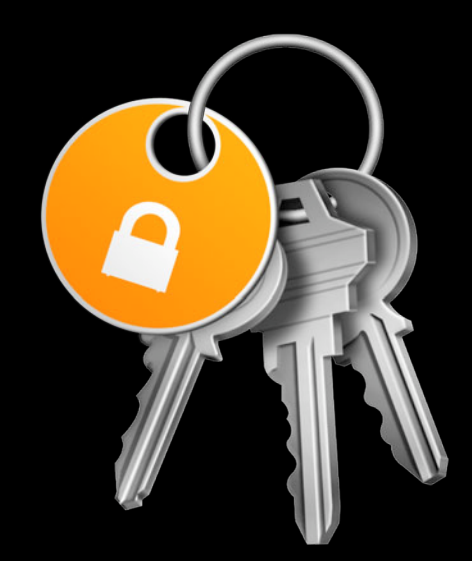

- Protects the user's secrets
- Enforces access control
- Cryptographically secure
- OS X supports multiple keychains

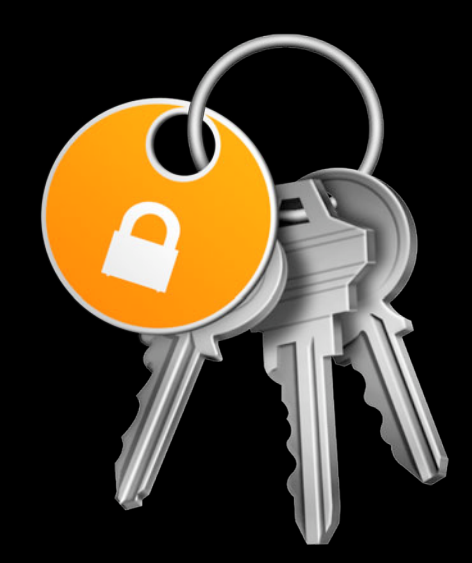

#### **Using the Keychain SecItem API**

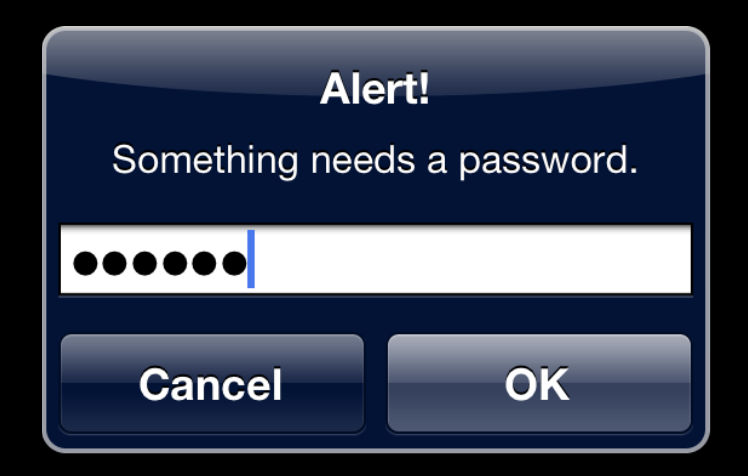

UIAlertViewStyleSecureTextInput

#### **Using the Keychain SecItem API**

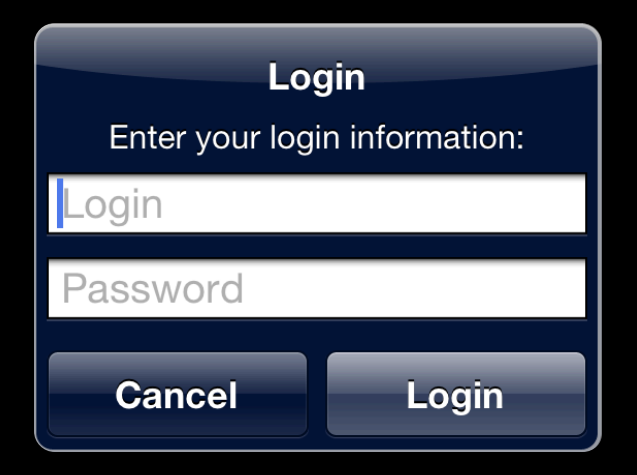

UIAlertViewStyleLoginAndPasswordInput

// Create a dictionary.

NSMutableDictionary \*attrs = [NSMutableDictionary dictionary];

// Set the attributes.

[attrs setObject:kSecClassGenericPassword forKey:kSecClass]; [attrs setObject:@"MyAccount" forKey: kSecAttrAccount]; [attrs setObject:password forKey:kSecValueData];

// Create a dictionary.

NSMutableDictionary \*attrs = [NSMutableDictionary dictionary];

// Set the attributes.

[attrs setObject:kSecClassGenericPassword forKey:kSecClass]; [attrs setObject:@"MyAccount" forKey:kSecAttrAccount]; [attrs setObject:password forKey:kSecValueData];

// Create a dictionary.

NSMutableDictionary \*attrs = [NSMutableDictionary dictionary];

// Set the attributes.

[attrs setObject:kSecClassGenericPassword forKey:kSecClass]; [attrs setObject:@"MyAccount" forKey:kSecAttrAccount]; [attrs setObject:password forKey:kSecValueData];

// Create a dictionary.

NSMutableDictionary \*attrs = [NSMutableDictionary dictionary];

// Set the attributes.

[attrs setObject:kSecClassGenericPassword forKey:kSecClass]; [attrs setObject:@"MyAccount" forKey:kSecAttrAccount]; [attrs setObject:password forKey:kSecValueData];

// Store it in the keychain.

OSStatus error = SecItemAdd((CFDictionaryRef)attrs, NULL);

// Create a dictionary.

NSMutableDictionary \*attrs = [NSMutableDictionary dictionary];

// Set the attributes.

[attrs setObject:kSecClassGenericPassword forKey:kSecClass]; [attrs setObject:@"MyAccount" forKey: kSecAttrAccount]; [attrs setObject:password forKey:kSecValueData];

```
// Create a query.
NSMutableDictionary *query = [NSMutableDictionary dictionary];
```

```
// Retrieve it from the keychain.
OSStatus error = SecItemCopyMatching((CFDictionaryRef)query, (CFTypeRef 
*)&password);
```

```
// Create a query.
NSMutableDictionary *query = [NSMutableDictionary dictionary];
```

```
// Retrieve it from the keychain.
OSStatus error = SecItemCopyMatching((CFDictionaryRef)query, (CFTypeRef 
*)&password);
```
// Create a query. NSMutableDictionary \*query = [NSMutableDictionary dictionary];

```
// Retrieve it from the keychain.
OSStatus error = SecItemCopyMatching((CFDictionaryRef)query, (CFTypeRef 
*)&password);
```
// Create a query. NSMutableDictionary \*query = [NSMutableDictionary dictionary];

[query setObject:kCFBooleanTrue forKey:kSecReturnData]; // Set the attributes. [query setObject:kSecClassGenericPassword forKey:kSecClass]; [query setObject:@"MyAccount" forKey:kSecAttrAccount];

// Retrieve it from the keychain. OSStatus error = SecItemCopyMatching((CFDictionaryRef)query, (CFTypeRef \*)&password);

```
// Create a query.
NSMutableDictionary *query = [NSMutableDictionary dictionary];
```

```
// Retrieve it from the keychain.
OSStatus error = SecItemCopyMatching((CFDictionaryRef)query, (CFTypeRef 
*)&password);
```

```
// Create a query.
NSMutableDictionary *query = [NSMutableDictionary dictionary];
```

```
// Retrieve it from the keychain.
OSStatus error = SecItemCopyMatching((CFDictionaryRef)query, (CFTypeRef 
*)&password);
```
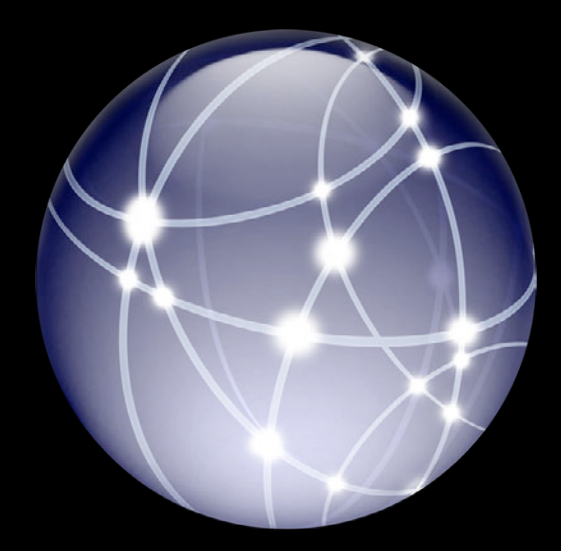

• Protects data over the network

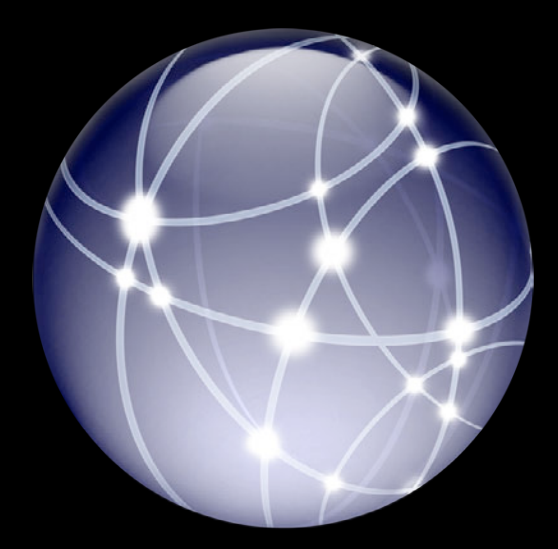

- Protects data over the network
- Negotiates secure channel via TLS/SSL

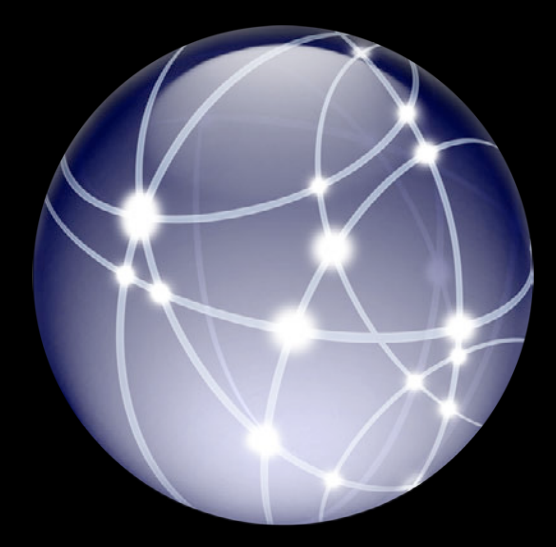

- Protects data over the network
- Negotiates secure channel via TLS/SSL
- Mountain Lion and iOS 5 support TLS 1.2

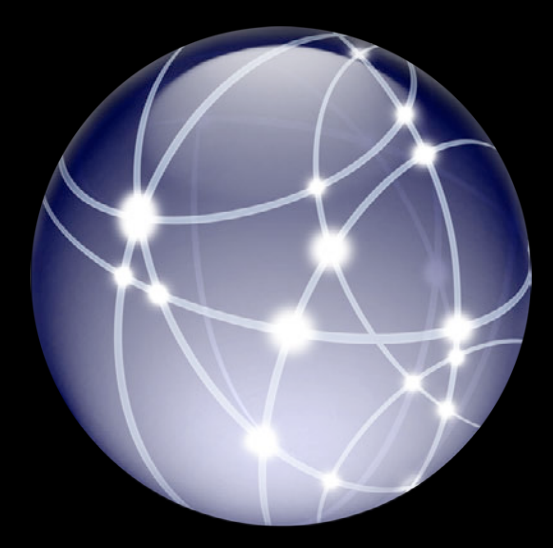

- Protects data over the network
- Negotiates secure channel via TLS/SSL
- Mountain Lion and iOS 5 support TLS 1.2
- Supported via CFNetwork, NSURL\*

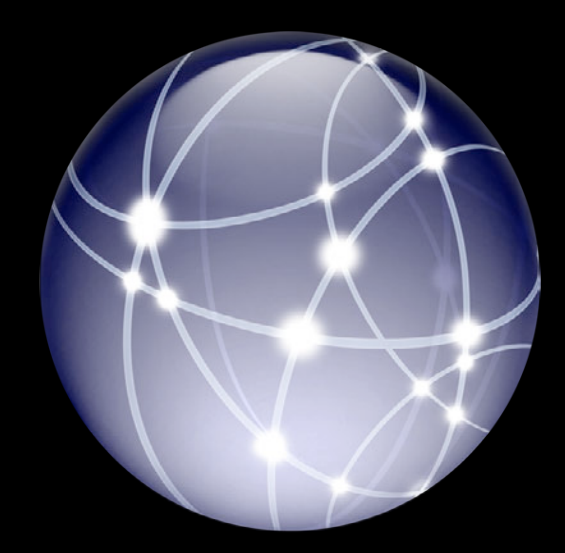

- Protects data over the network
- Negotiates secure channel via TLS/SSL
- Mountain Lion and iOS 5 support TLS 1.2
- Supported via CFNetwork, NSURL\*

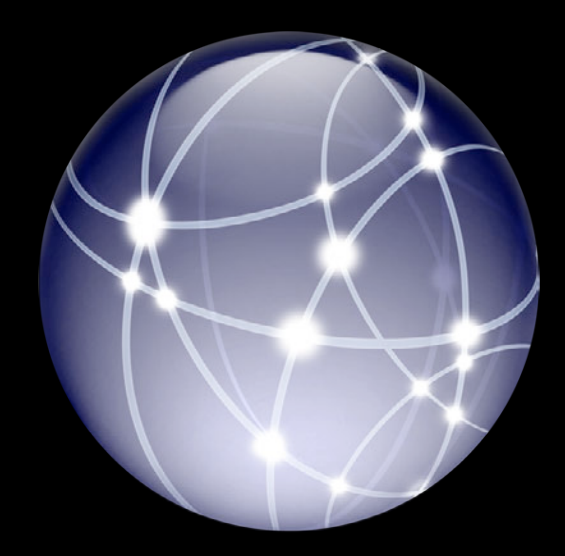

#### **TLS 1.2 Interoperability**

http://developer.apple.com/library/ios/#technotes/tn2287/\_index.html

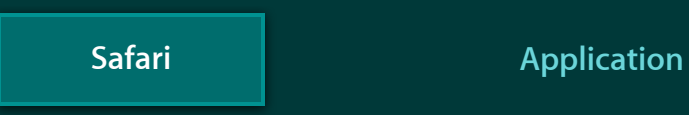

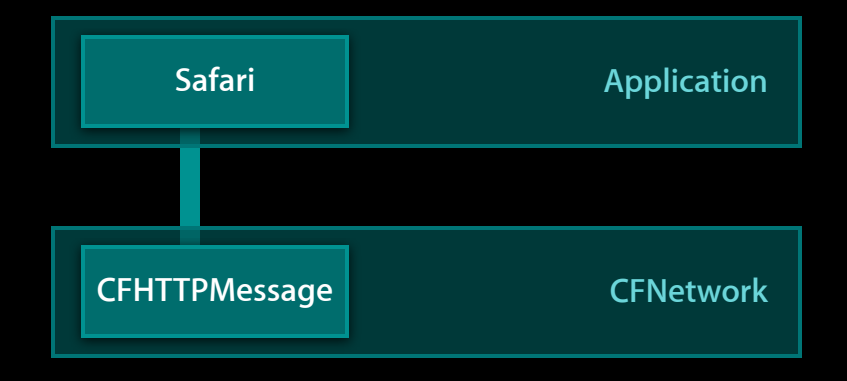

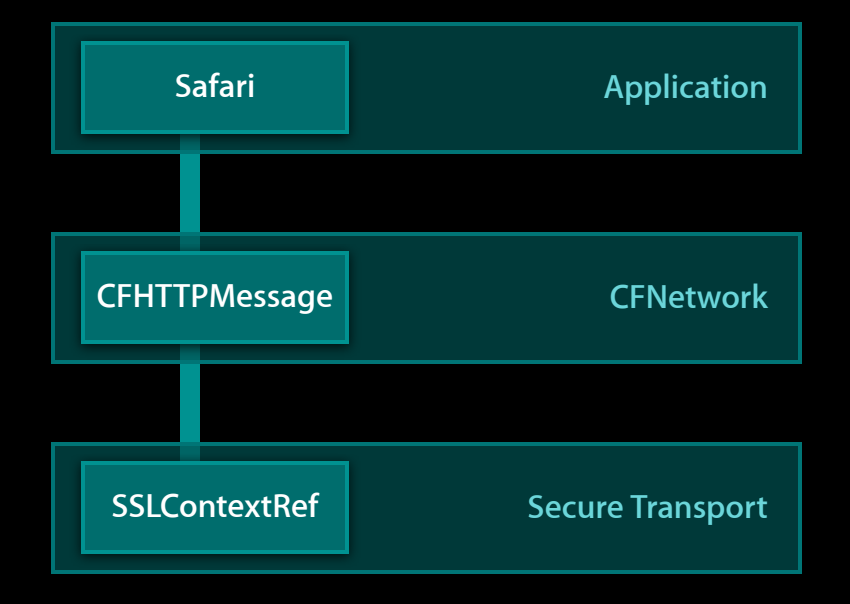
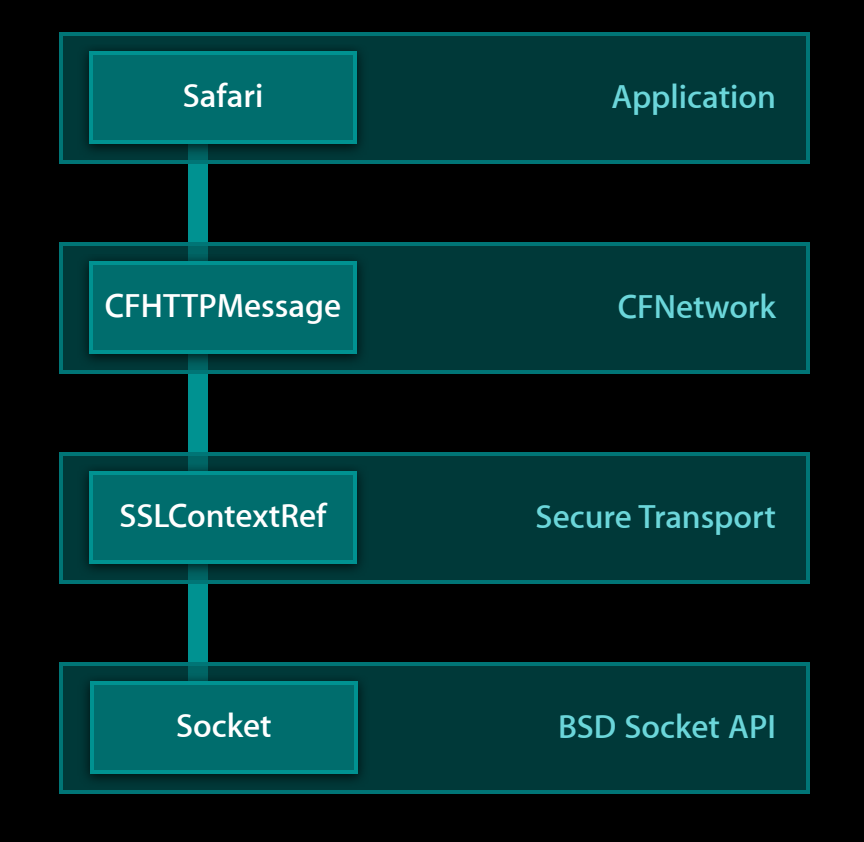

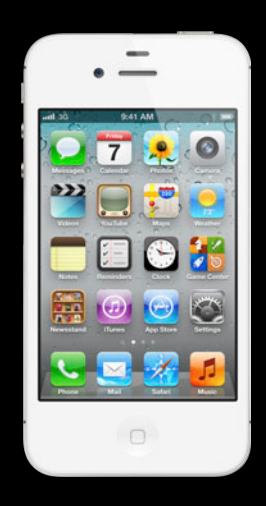

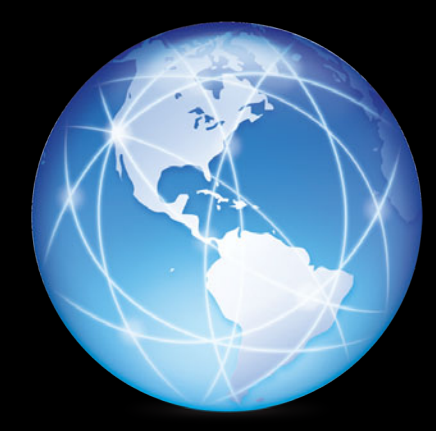

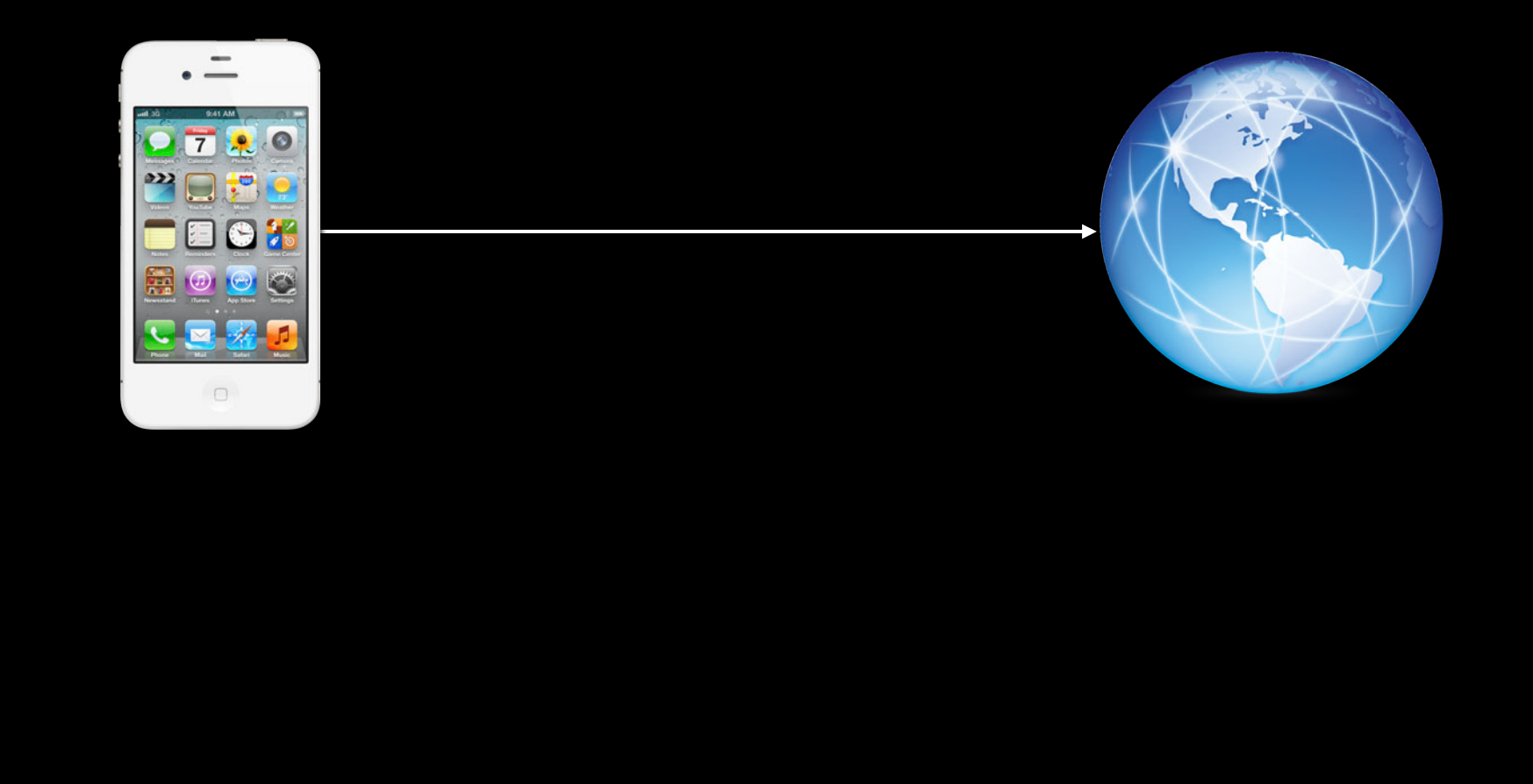

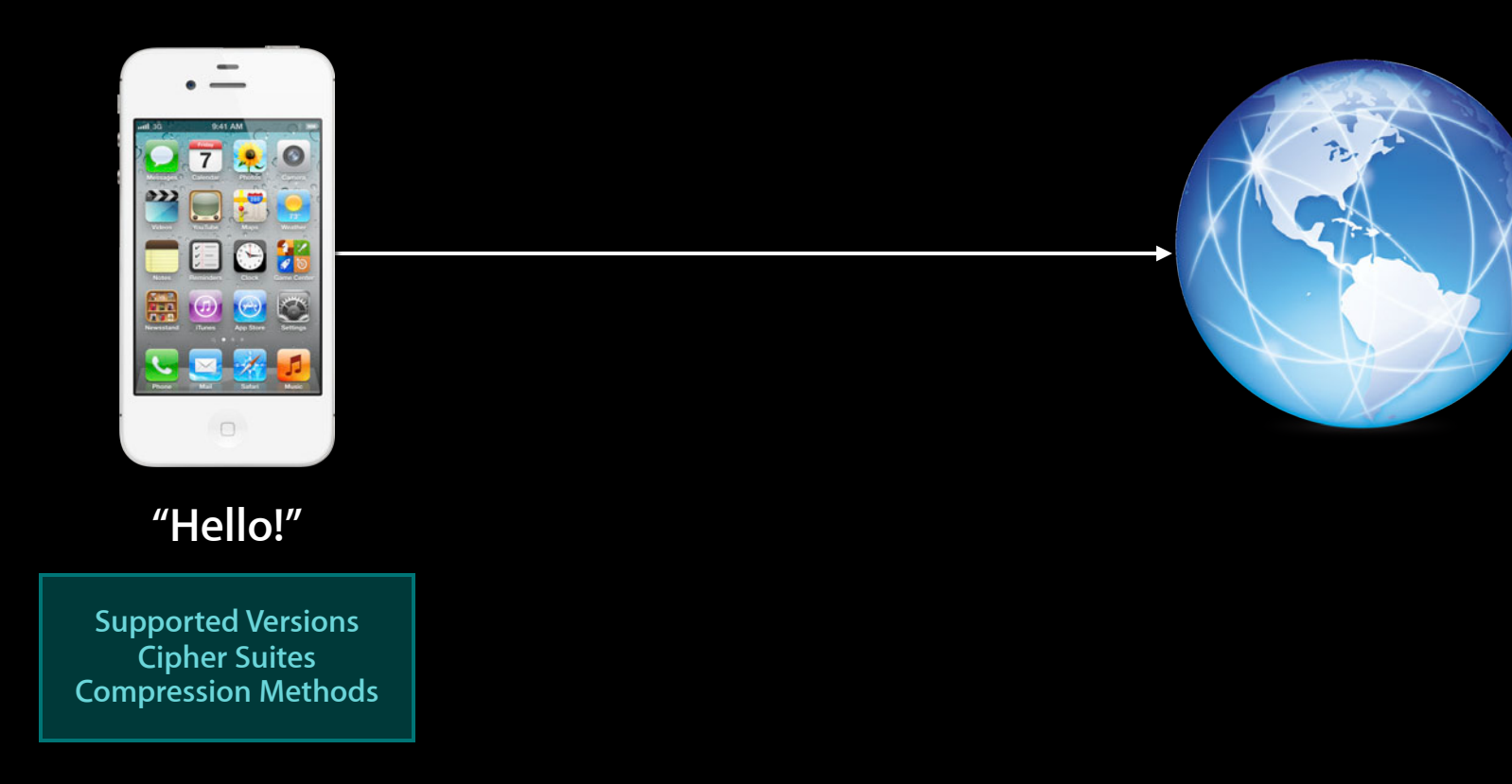

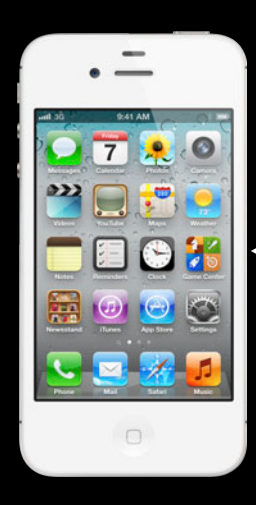

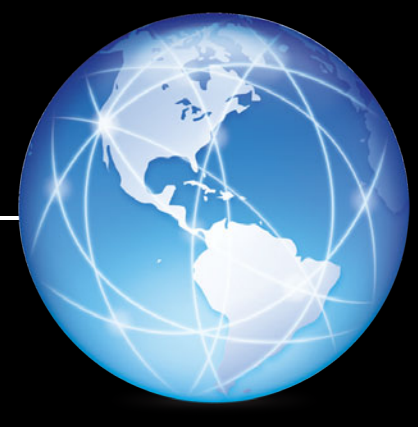

#### **"Hello!"**

**Chosen Versions Chosen Cipher Chosen Compression**

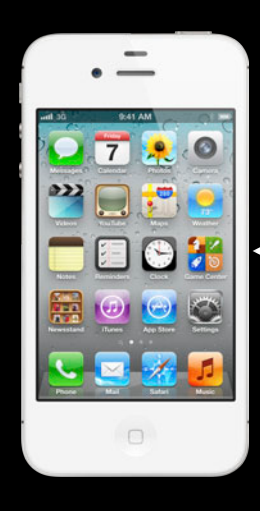

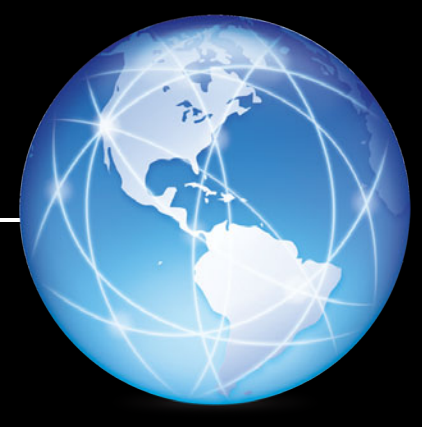

**"Here's my server certificate"**

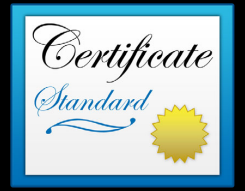

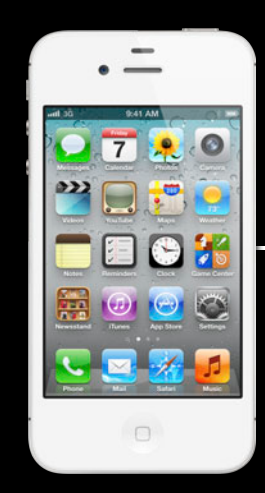

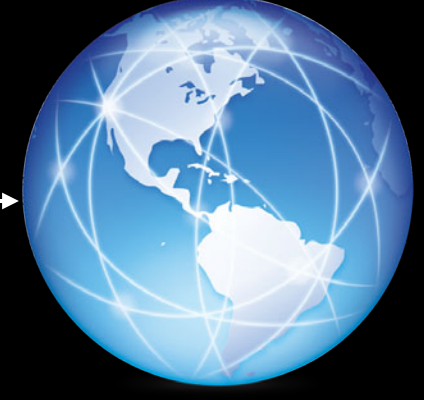

**"Here's my client certificate"**

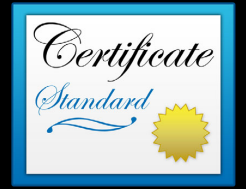

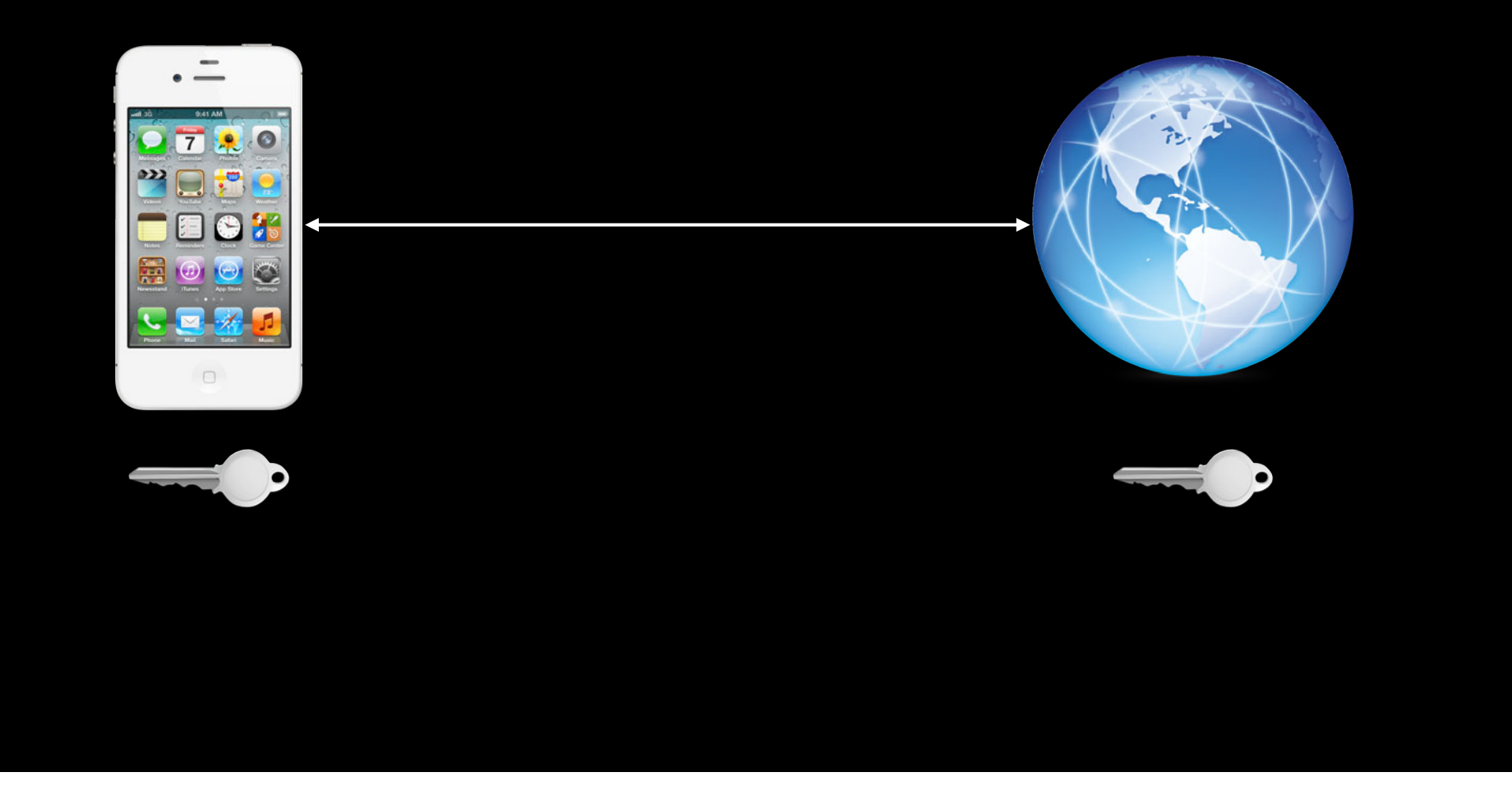

**What are certificates?**

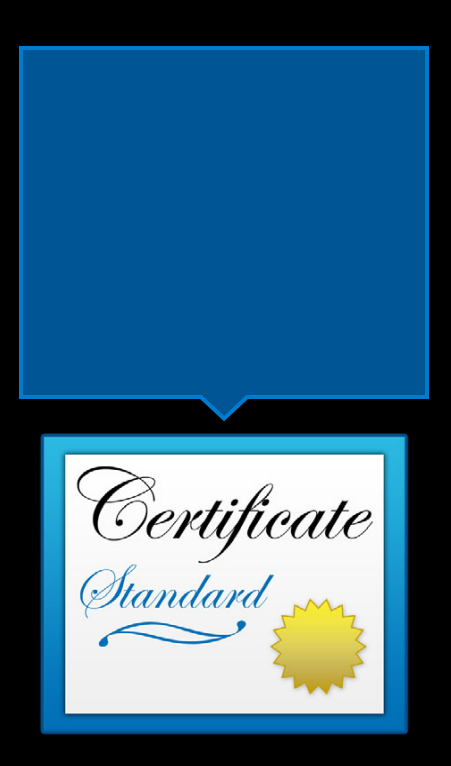

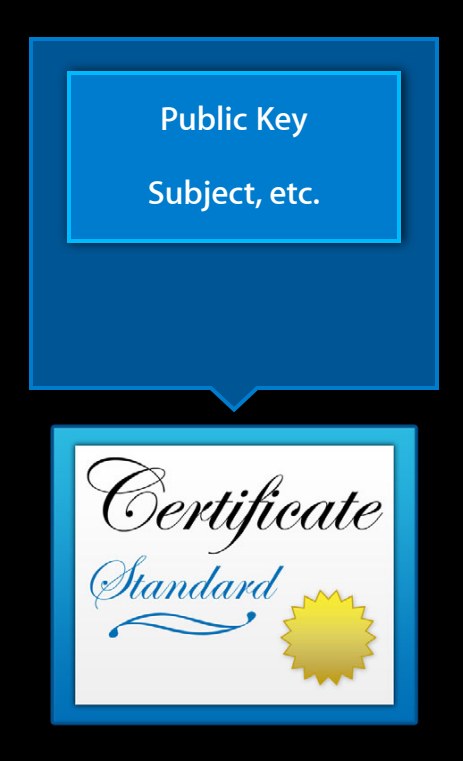

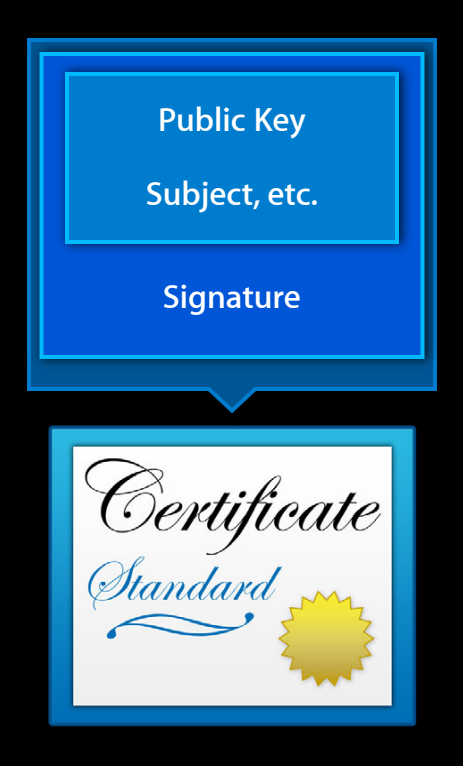

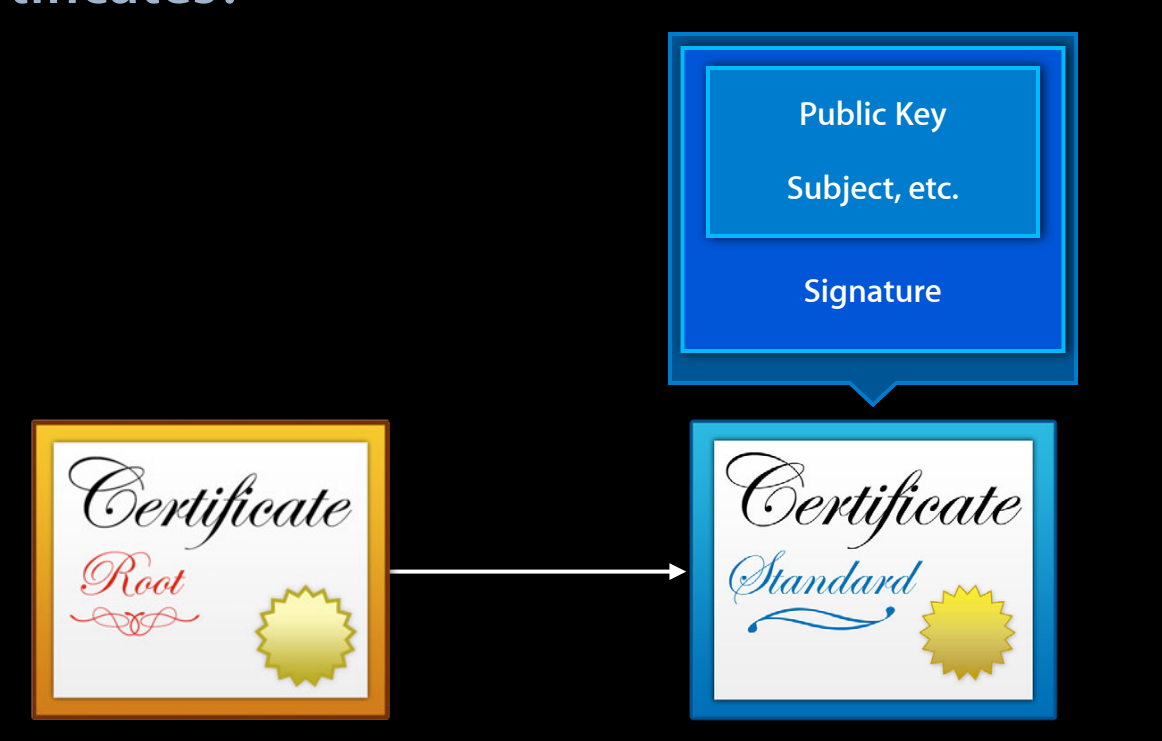

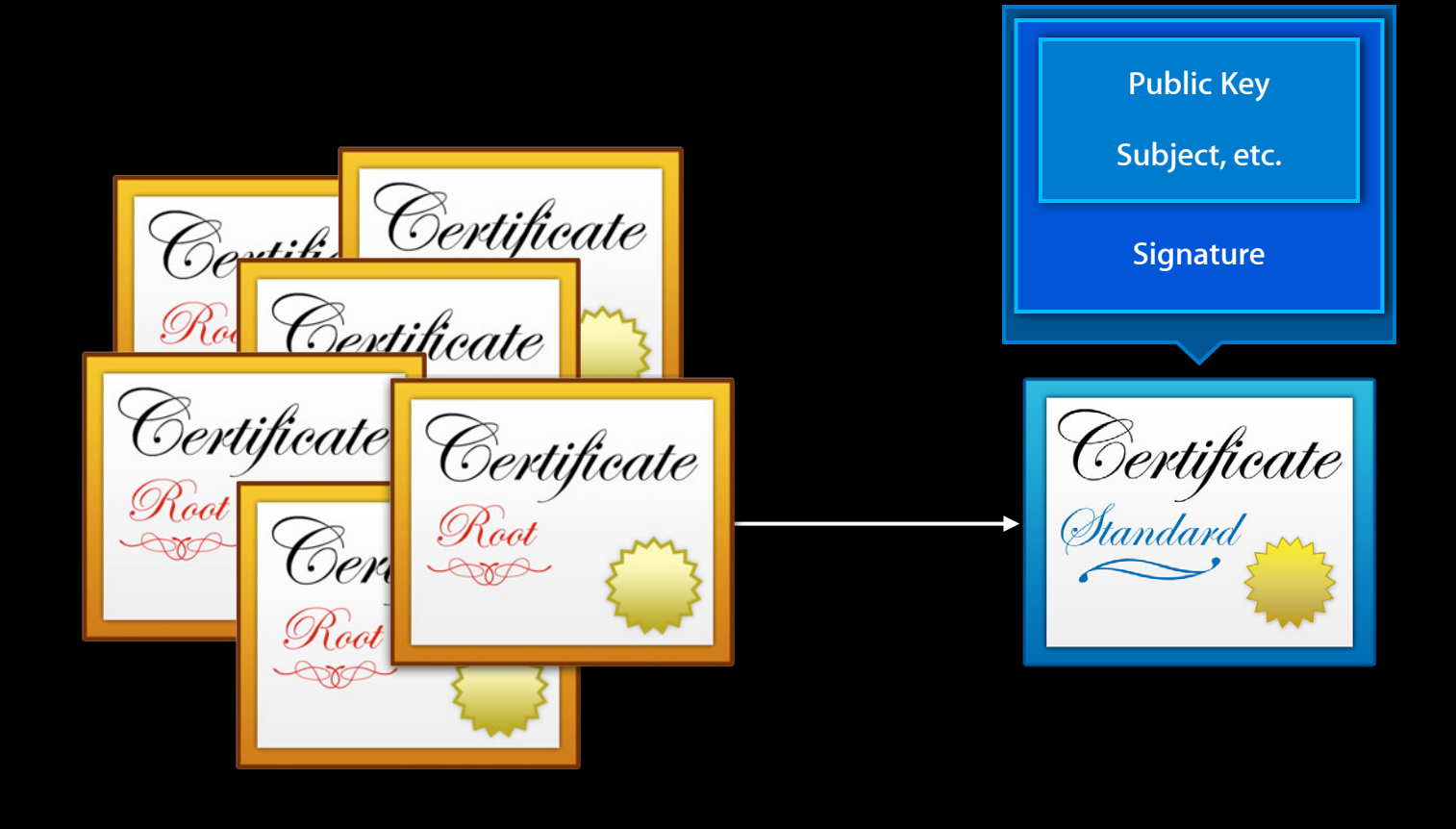

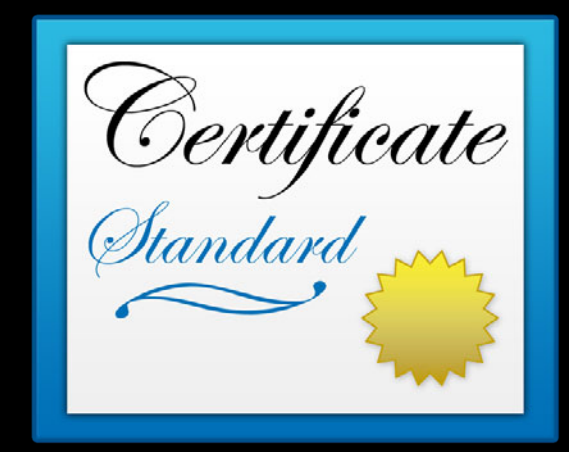

#### • X.509 certificates

Certificate

- X.509 certificates
- Root Anchors

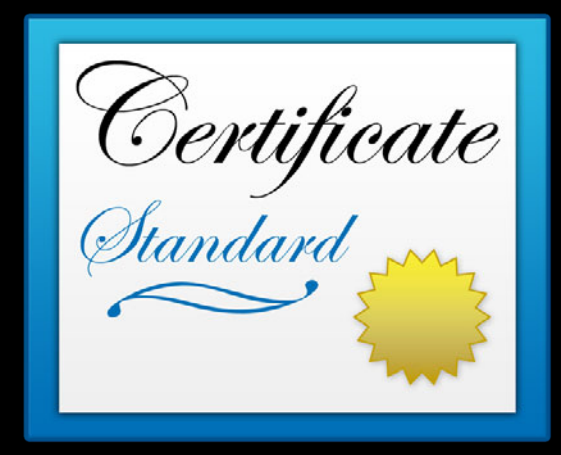

- X.509 certificates
- Root Anchors
- Certificate chain

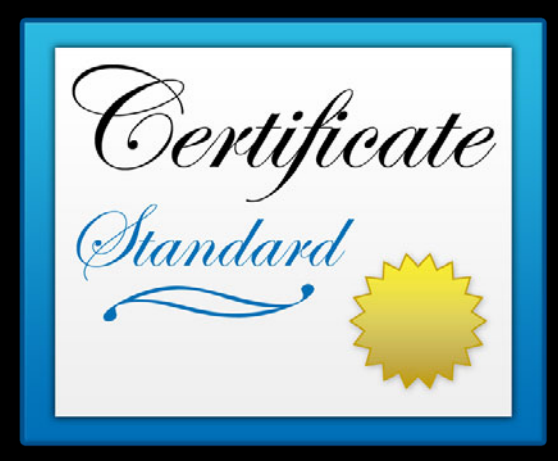

- X.509 certificates
- Root Anchors
- Certificate chain
- Revocation

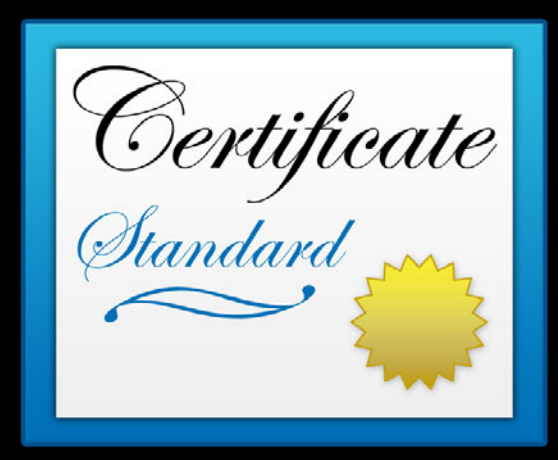

- X.509 certificates
- Root Anchors
- Certificate chain
- Revocation
	- CRL

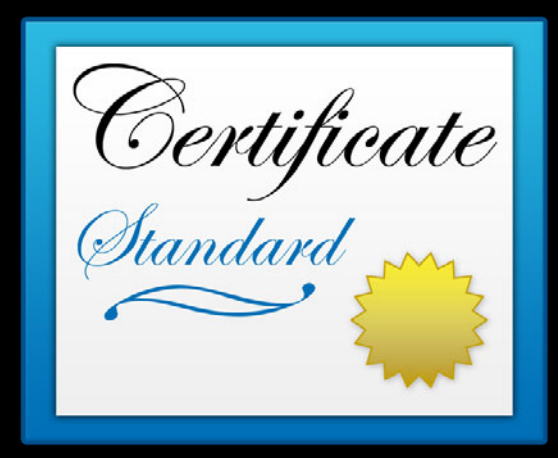

- X.509 certificates
- Root Anchors
- Certificate chain
- Revocation
	- CRL
	- ■OCSP

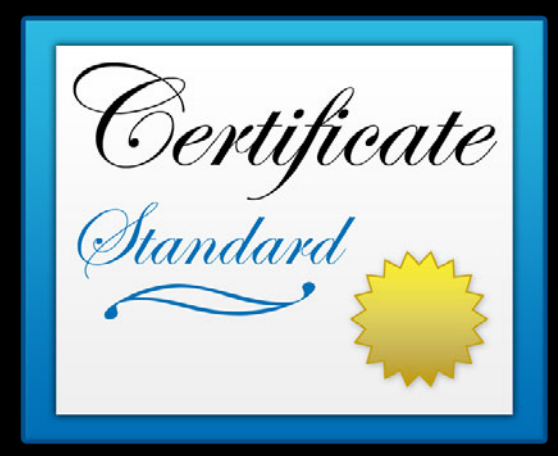

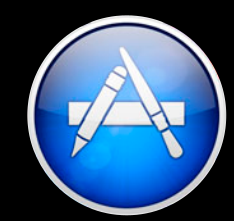

Signature

# **Chain of Trust**

#### **Evaluating a signature**

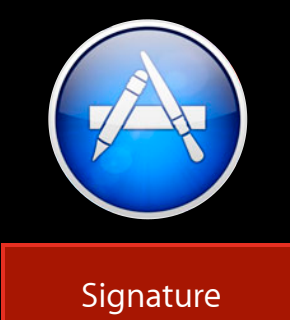

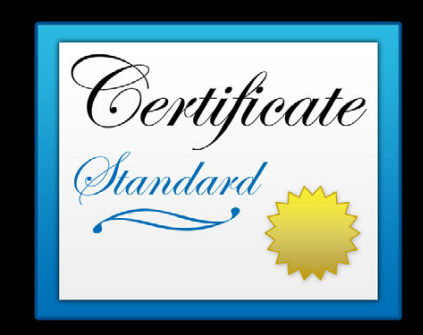

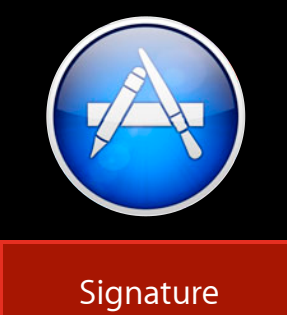

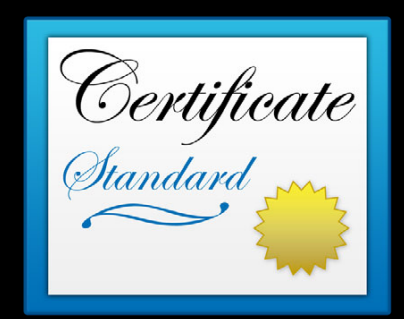

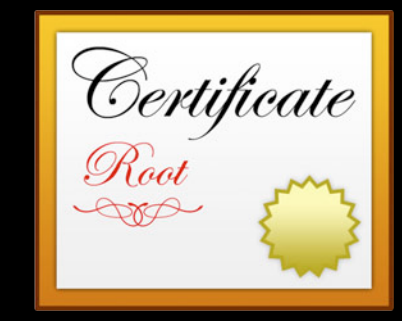

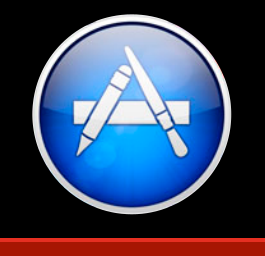

Signature

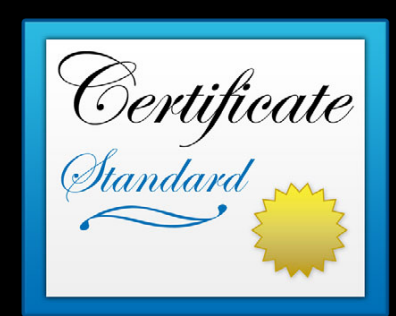

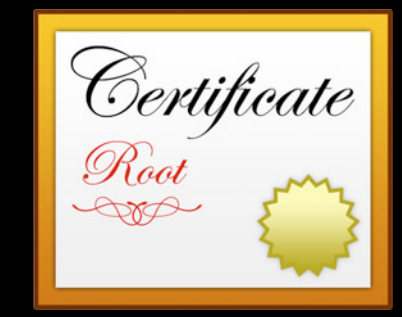

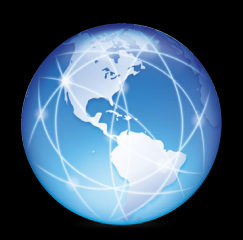

#### **Trust Evaluation SecTrust API**

#### **Certificate, Key, and Trust Services Reference**

http://developer.apple.com/library/mac/#documentation/security/Reference/certifkeytrustservices

## **Related Sessions**

**Protecting the User's Data** 

Pacific Heights<br>Friday 11:30AM

# **Labs**

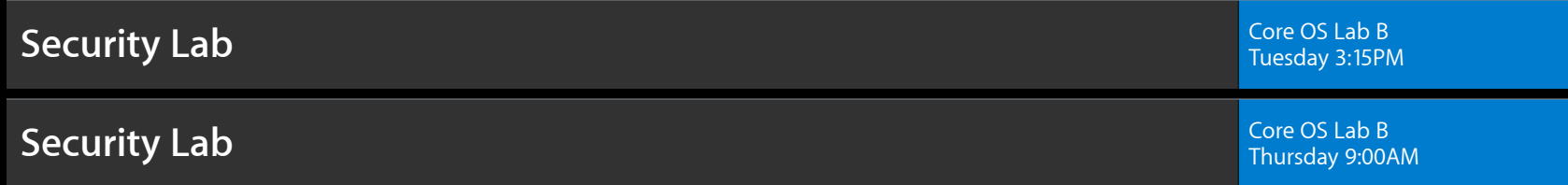

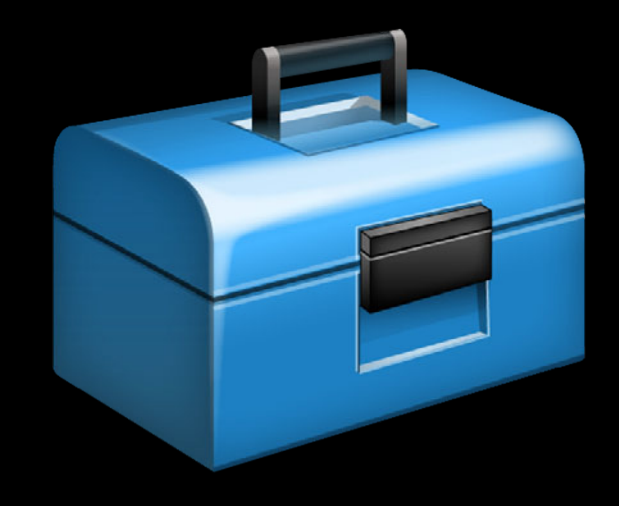

• Shared source base

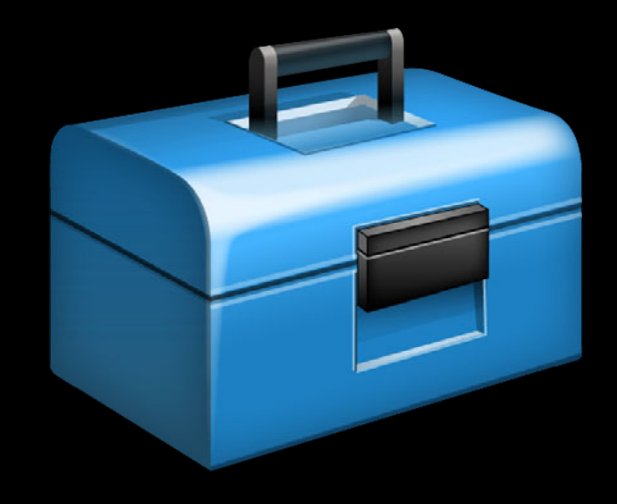

• Shared source base

■ CommonCrypto

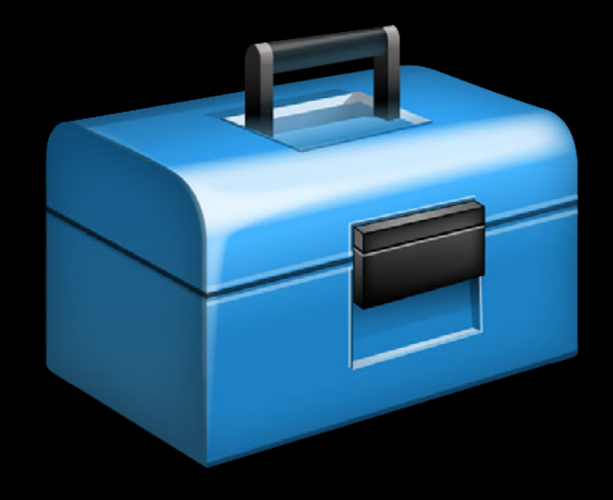

- Shared source base
	- CommonCrypto
	- Secure Transport

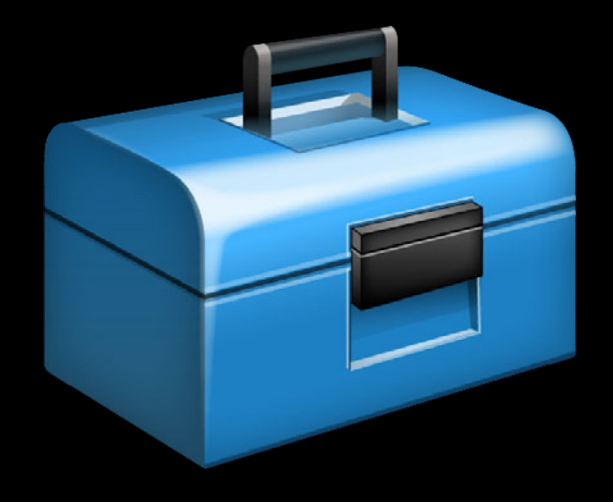

- Shared source base
	- CommonCrypto
	- Secure Transport
- iOS Security.framework is a subset

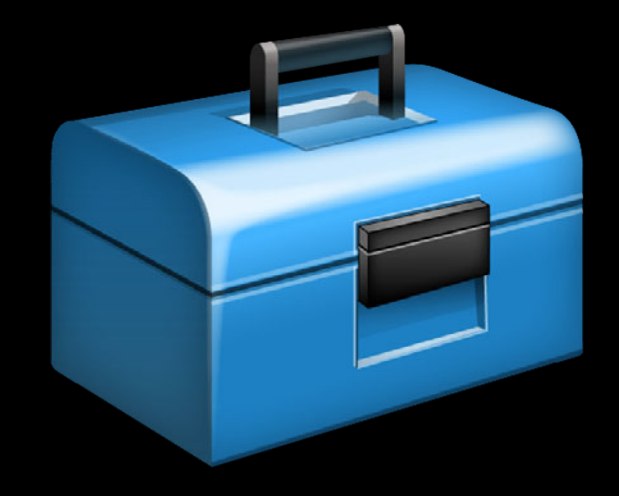

- Shared source base
	- CommonCrypto
	- Secure Transport
- iOS Security.framework is a subset
	- Single keychain

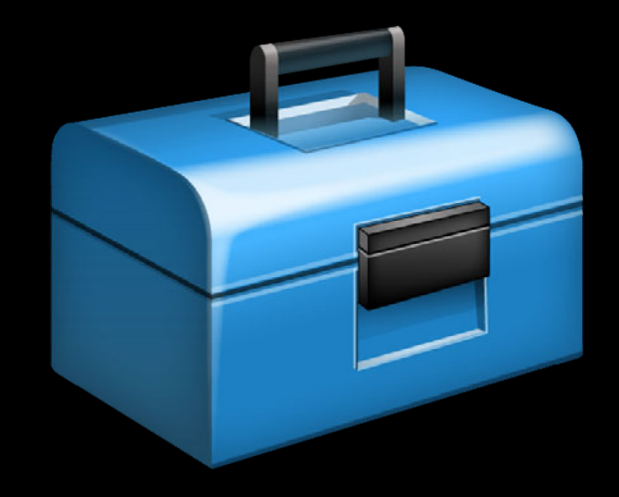
# **Cross Platform**

- Shared source base
	- CommonCrypto
	- Secure Transport
- iOS Security.framework is a subset
	- Single keychain
	- SecItem API Only

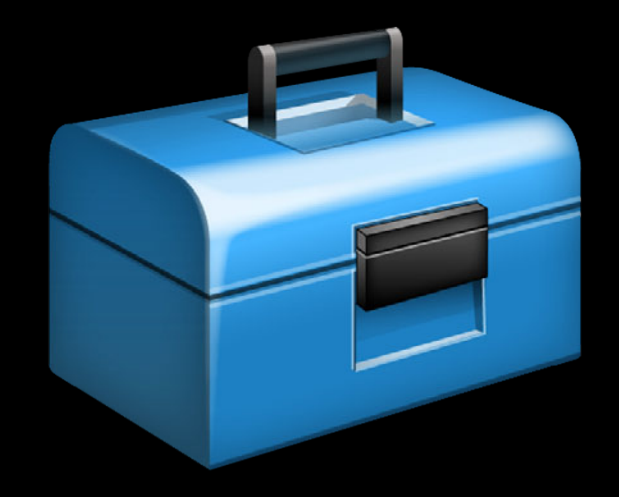

# **Cross Platform**

- Shared source base
	- CommonCrypto
	- Secure Transport
- iOS Security.framework is a subset
	- Single keychain
	- SecItem API Only
- Data Protection API

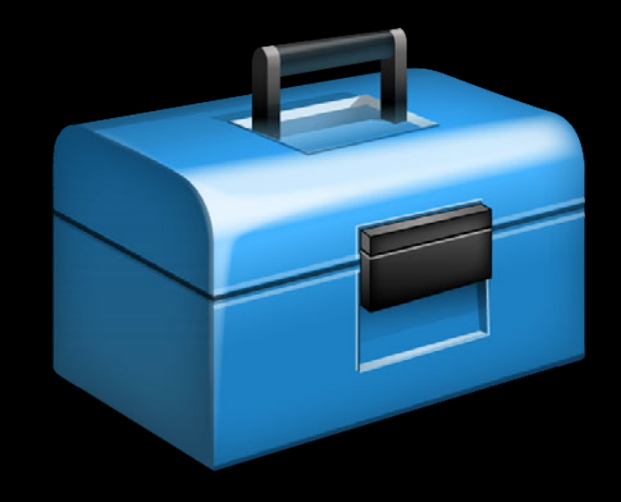

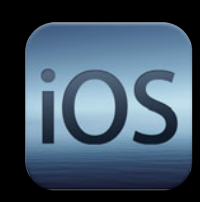

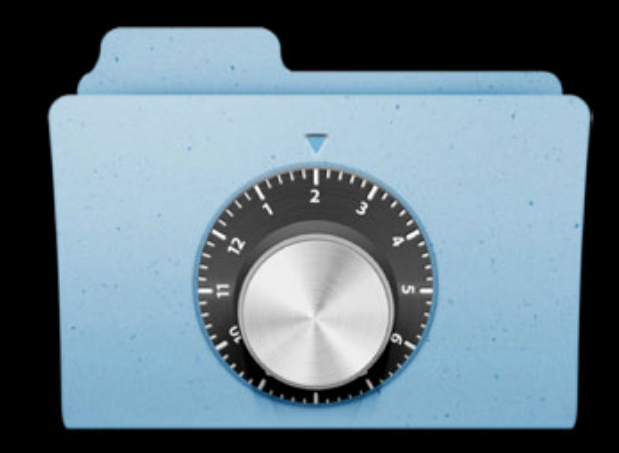

• Protects data on a compromised device

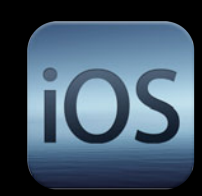

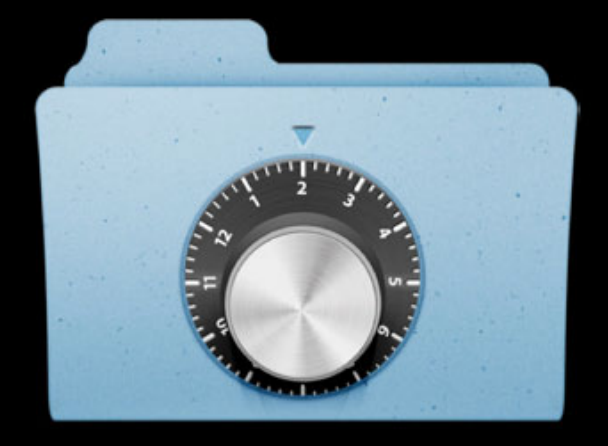

- Protects data on a compromised device
- Encrypts files and keychain items with unique keys

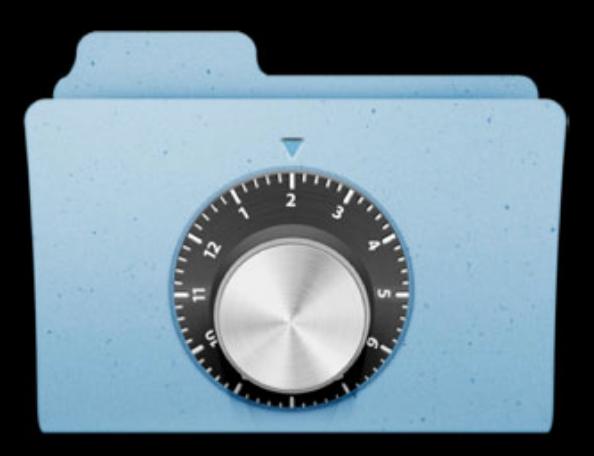

iOS

- Protects data on a compromised device
- Encrypts files and keychain items with unique keys
- Keys are protected with the passcode

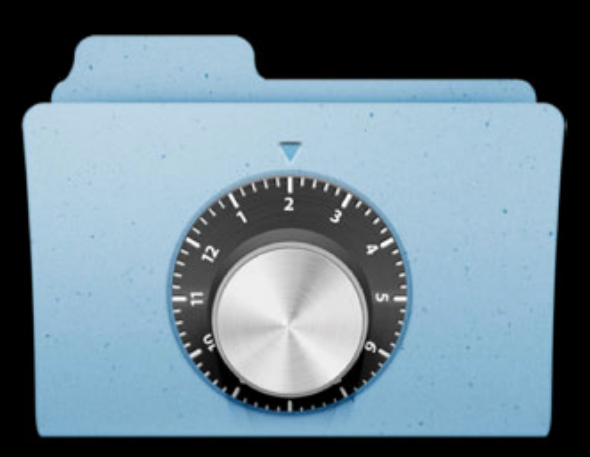

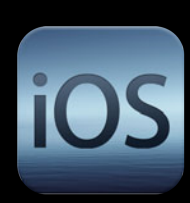

- Protects data on a compromised device
- Encrypts files and keychain items with unique keys
- Keys are protected with the passcode
- Provides different classes of protection

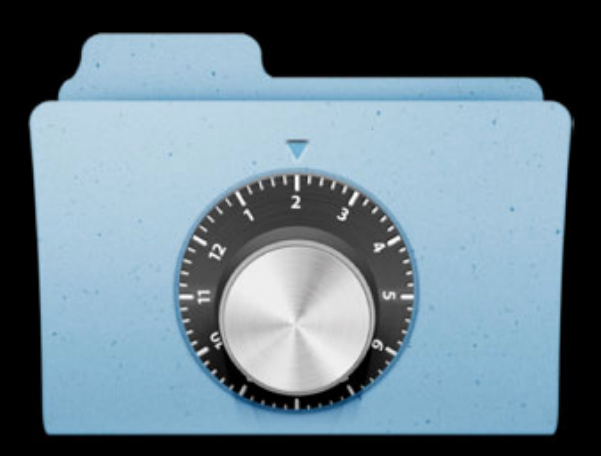

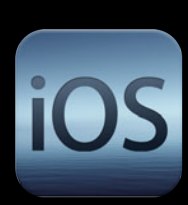

- Protects data on a compromised device
- Encrypts files and keychain items with unique keys
- Keys are protected with the passcode
- Provides different classes of protection
	- Always available

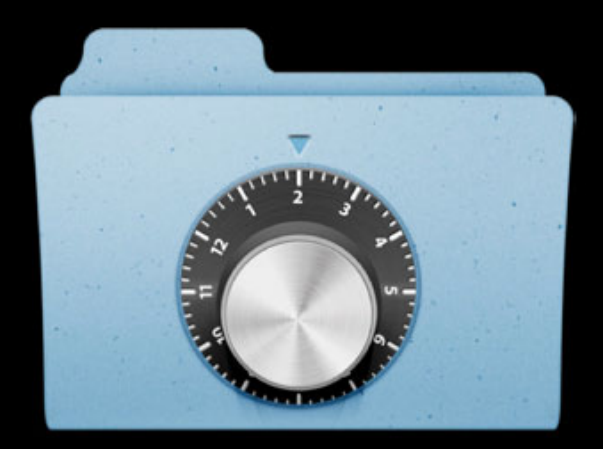

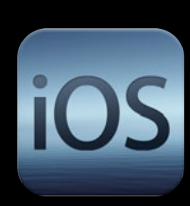

- Protects data on a compromised device
- Encrypts files and keychain items with unique keys
- Keys are protected with the passcode
- Provides different classes of protection
	- Always available
	- After first unlock

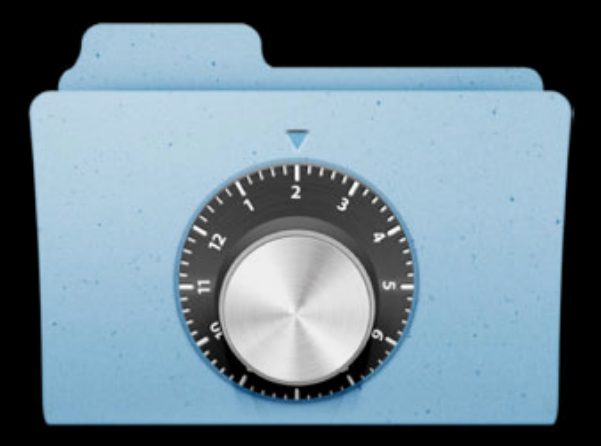

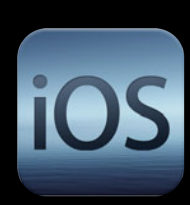

- Protects data on a compromised device
- Encrypts files and keychain items with unique keys
- Keys are protected with the passcode
- Provides different classes of protection
	- Always available
	- After first unlock
	- ■Only when unlocked

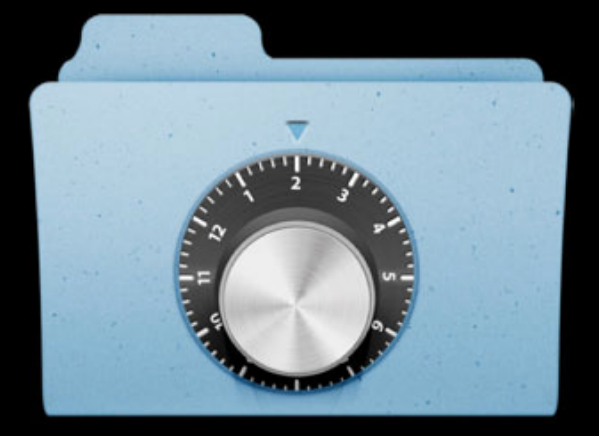

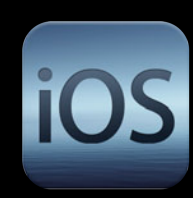

# **Unsupported**

# **Unsupported**

• DRM

# **Unsupported**

- DRM
- •Jailbreak detection

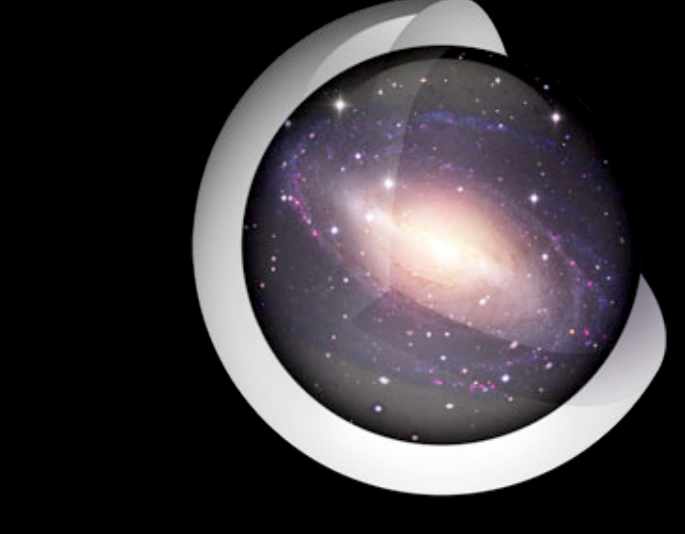

#### • Crypto

- 
- - -

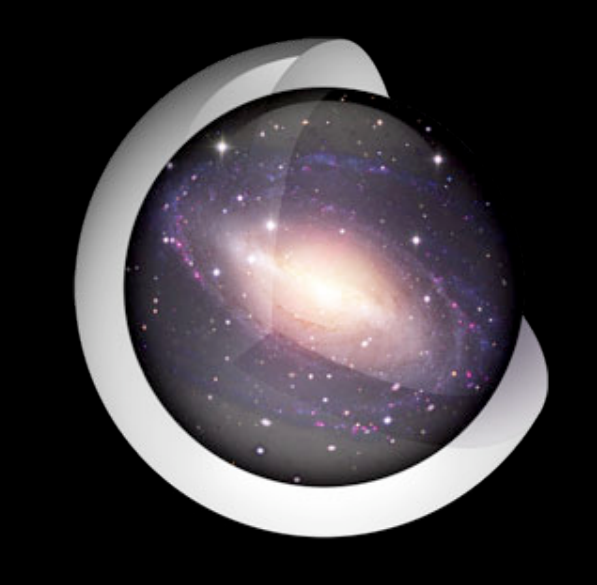

- Crypto
- Keychain

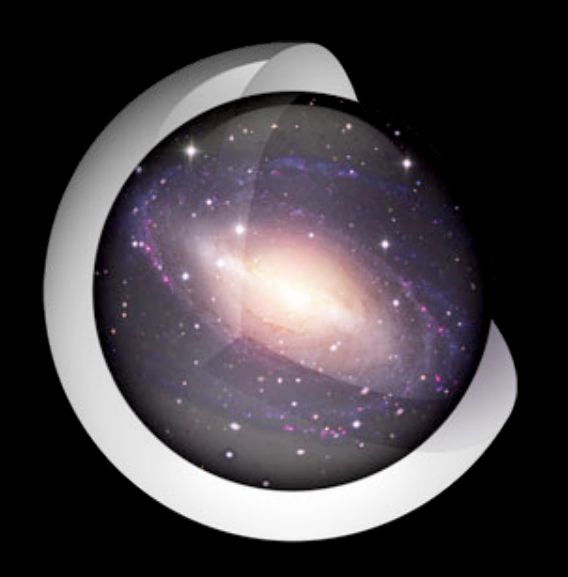

- Crypto
- Keychain
- Secure Transport

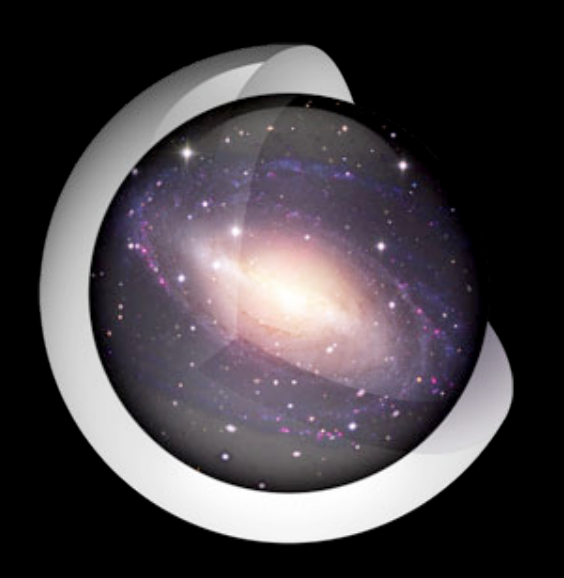

- Crypto
- Keychain
- Secure Transport
- Trust Evaluation

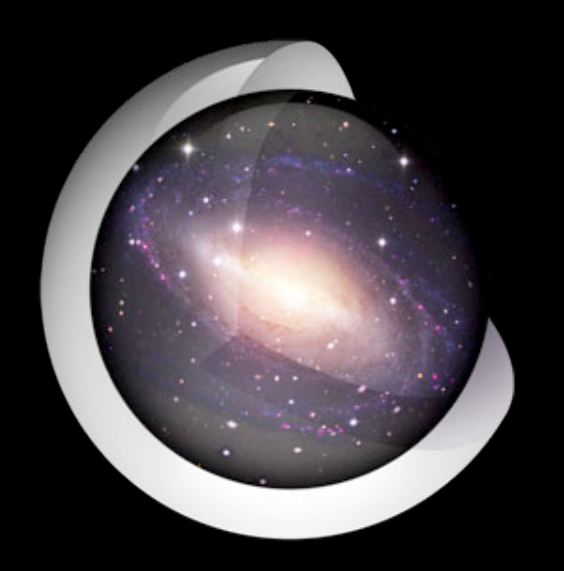

- Crypto
- Keychain
- Secure Transport
- Trust Evaluation
- Data Protection

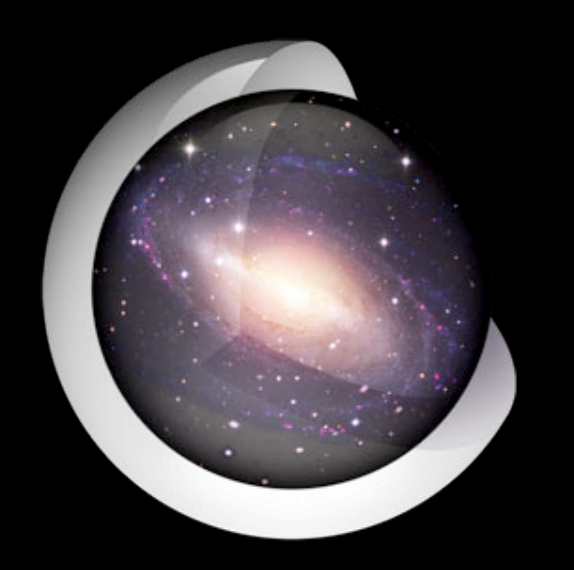

# **Useful References**

#### **Security Introduction**

http://developer.apple.com/library/mac/#referencelibrary/GettingStarted/GS\_Security

#### **Security Overview**

http://developer.apple.com/library/mac/#documentation/Security/Conceptual/Security\_Overview

**Secure Coding Guide** http://developer.apple.com/library/mac/#documentation/Security/Conceptual/SecureCodingGuide

**iOS Security** http://images.apple.com/ipad/business/docs/iOS\_Security\_May12.pdf

## **More Information**

**Paul Danbold** Core OS Evangelist danbold@apple.com

**Documentation** OS X Dev Center http://developer.apple.com/devcenter/mac

iOS Dev Center http://developer.apple.com/devcenter/ios

**Apple Developer Forums** http://devforums.apple.com

# **Related Sessions**

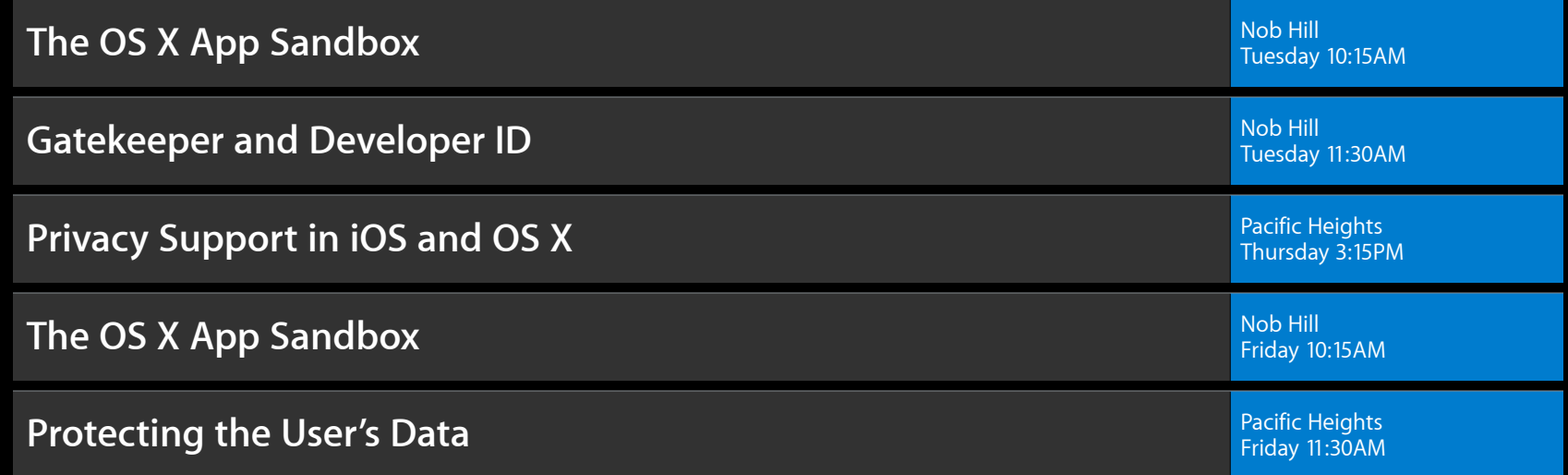

# **Labs**

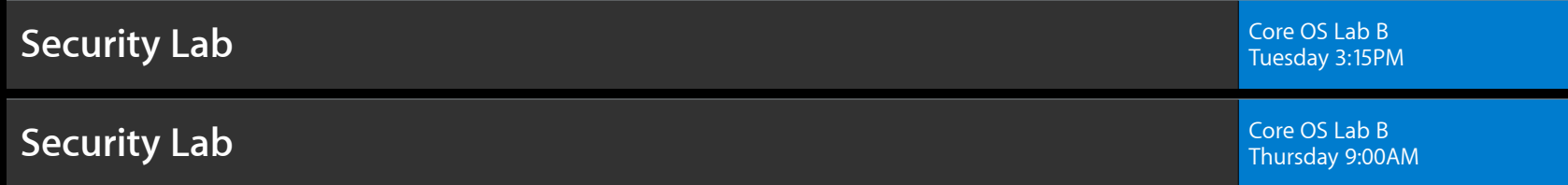

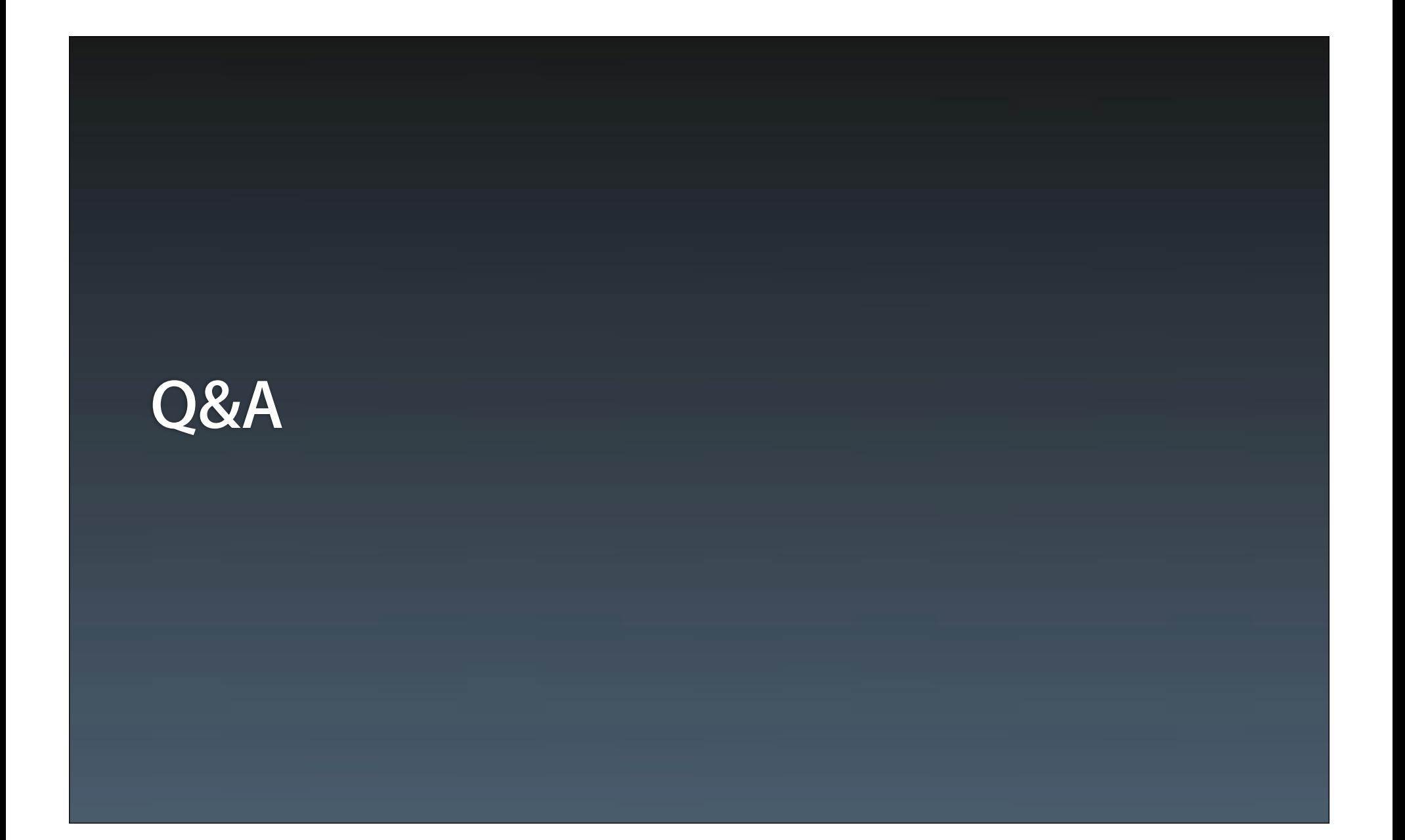

# **É WWDC2012**